# Beyond Backpropagation: Uncertainty Propagation

NEIL LAWRENCE UNIVERSITY OF SHEFFIELD

@lawrennd

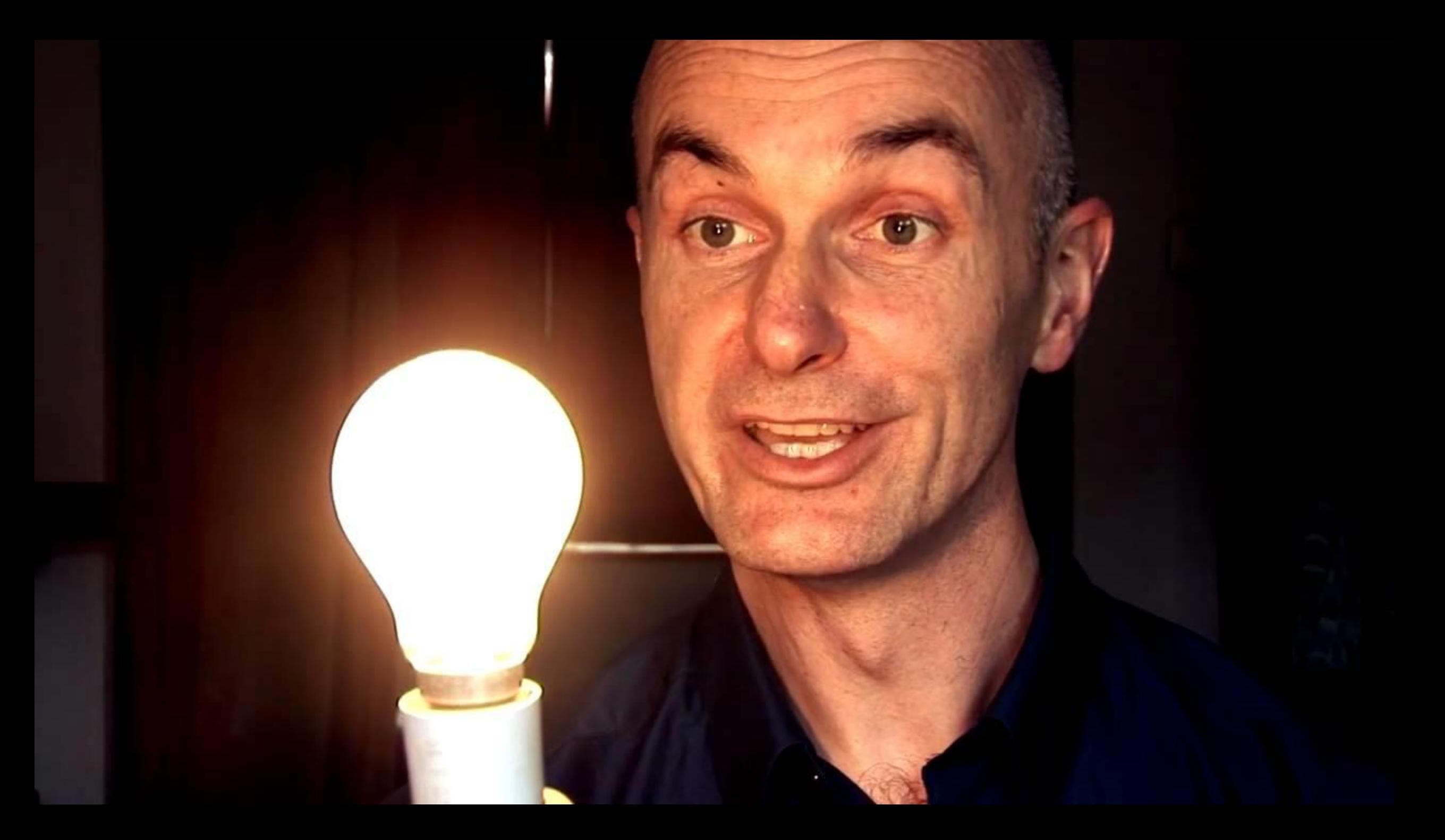

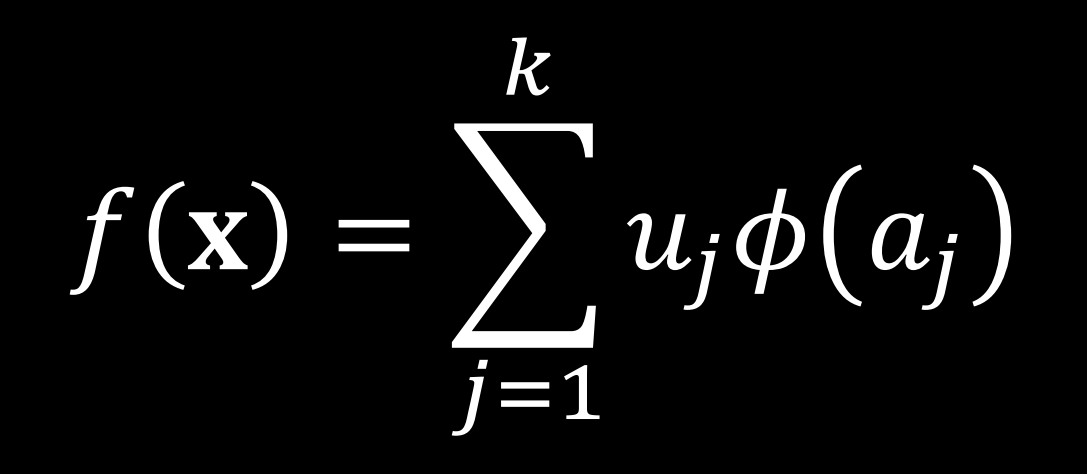

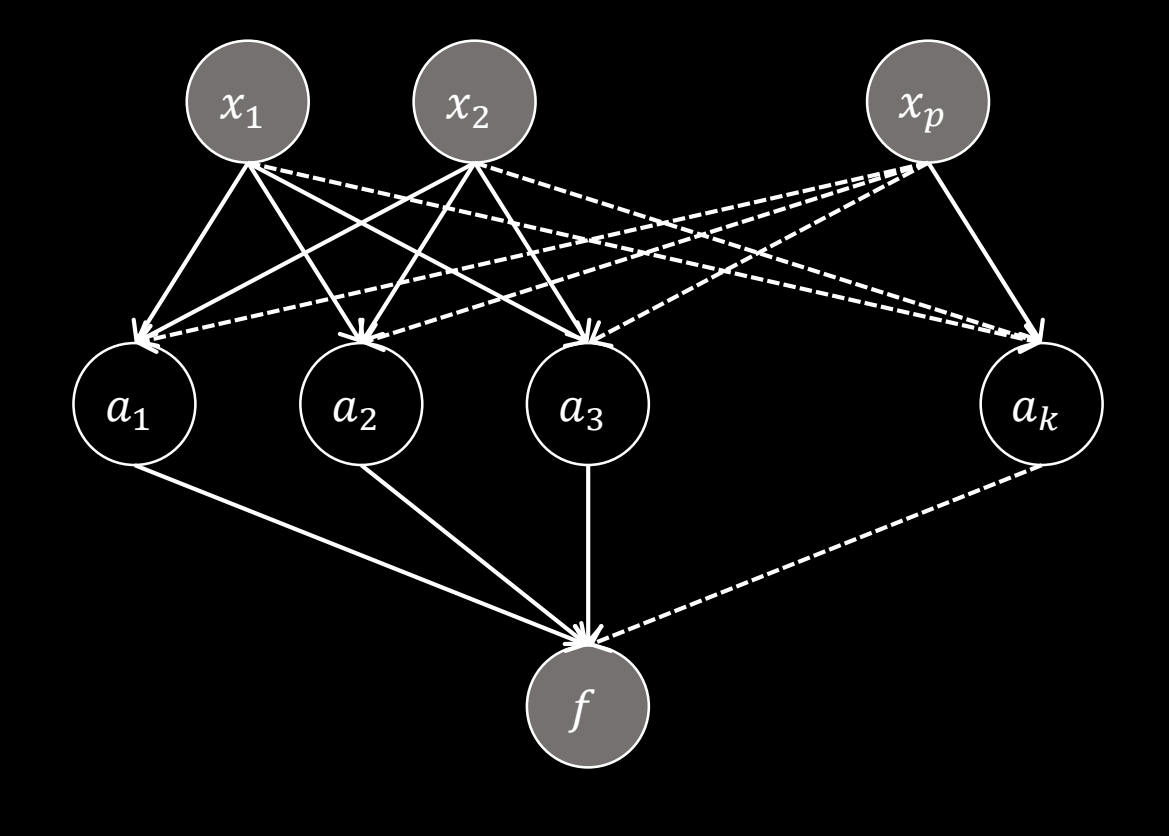

 $\boldsymbol{p}$  $a_j =$  $\boxed{\nu_{i,j} \, x_i}$  $t = 1$ 

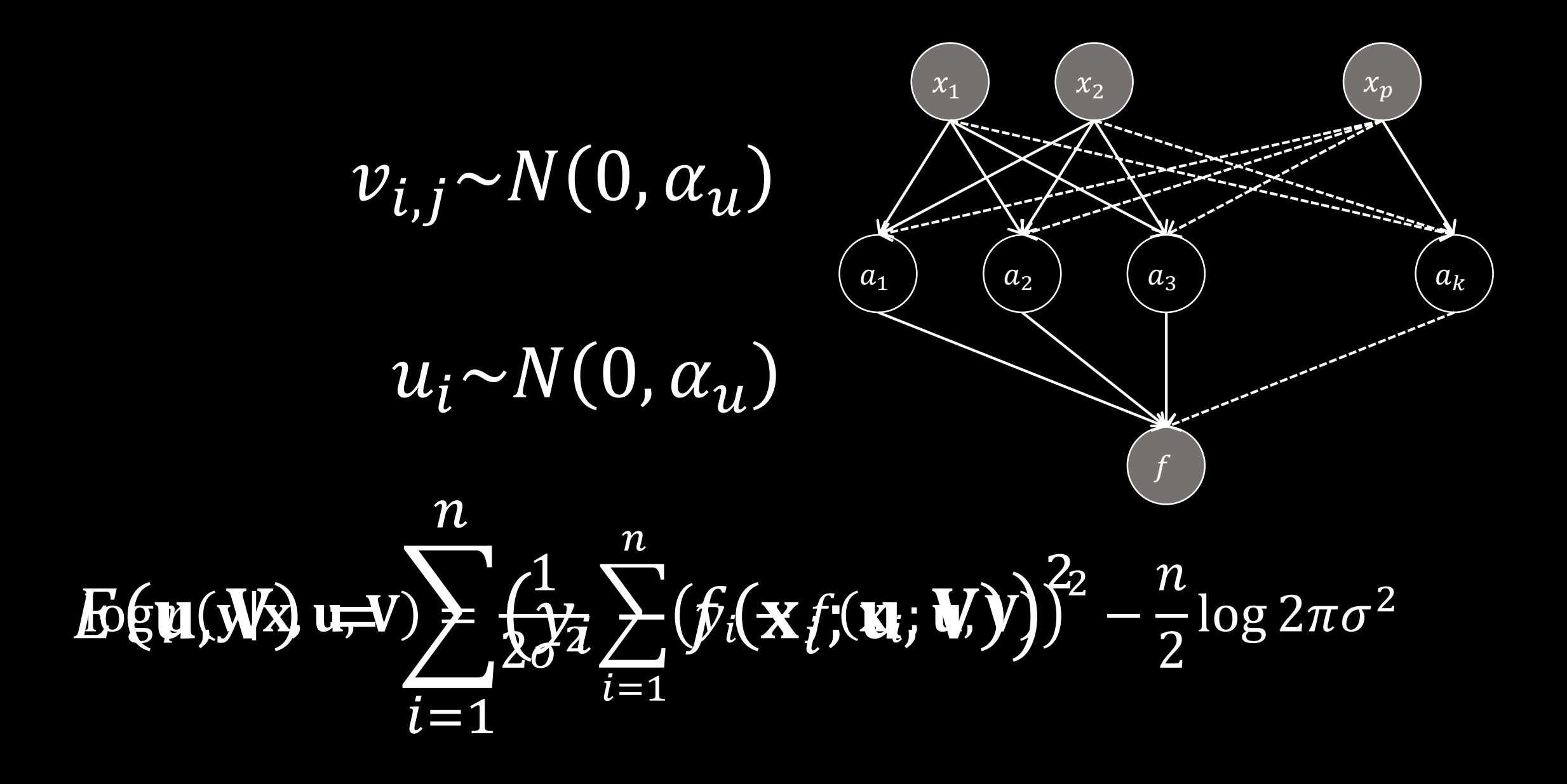

$$
\log p(\mathbf{y}|\mathbf{x}, \mathbf{u}, \mathbf{V}) = \frac{1}{2\sigma^2} \sum_{i=1}^{n} (y_i - f(\mathbf{x}_i; \mathbf{u}, \mathbf{V}))^2 - \frac{1}{2\alpha_u} u_i^2 - \frac{1}{2\alpha_v} v_{i,j}^2
$$

+ const.

#### GLOBAL INFORMATION STORAGE CAPACITY IN OPTIMALLY COMPRESSED BYTES 2007

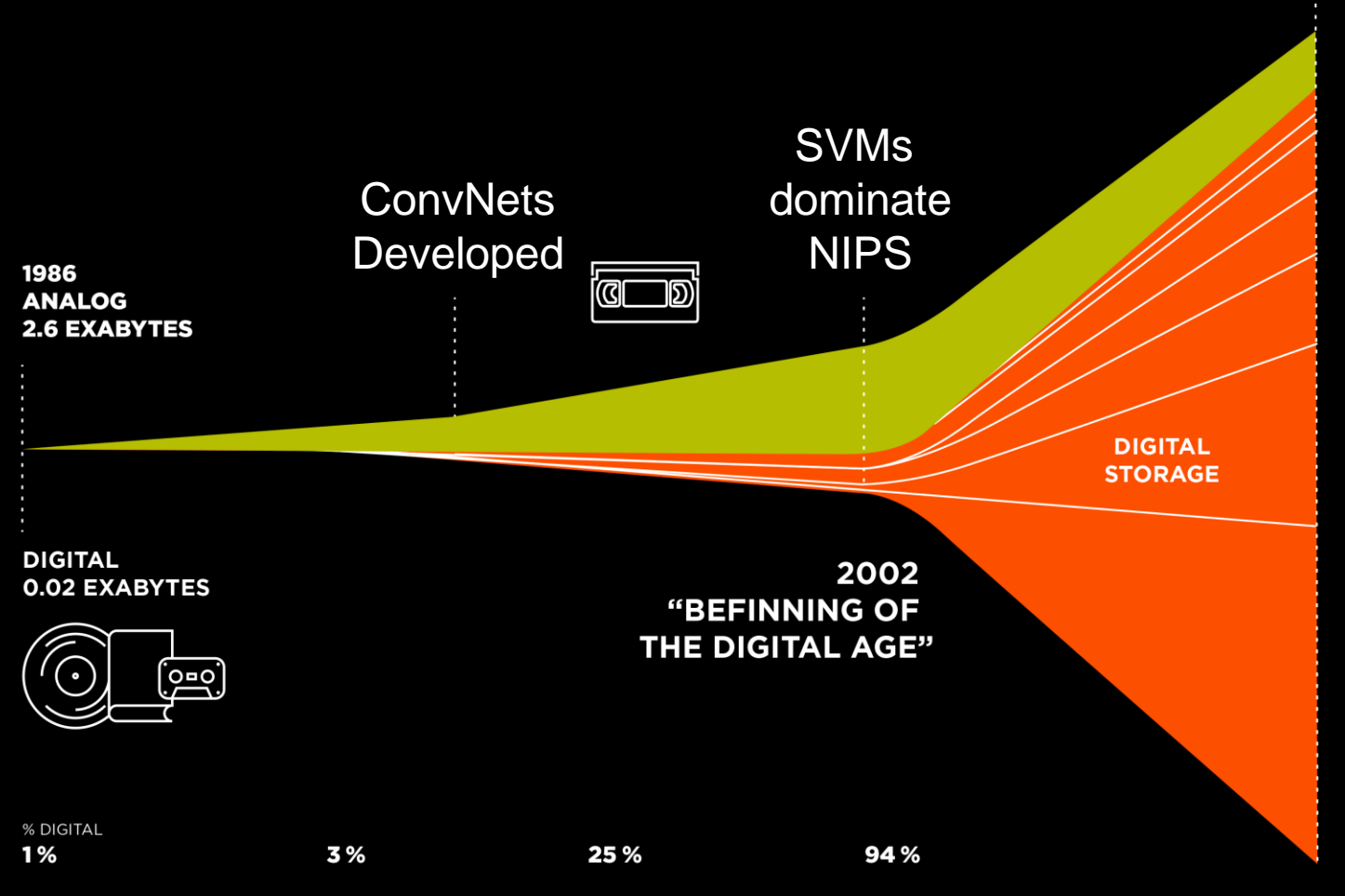

Source: Hilbert, M., & López, P. (2011). The World's Technological Capacity to Store, Communicate, and Compute Information. Science, 332 (6025), 60-65. martinhilbert.net/worldinfocapacity.html

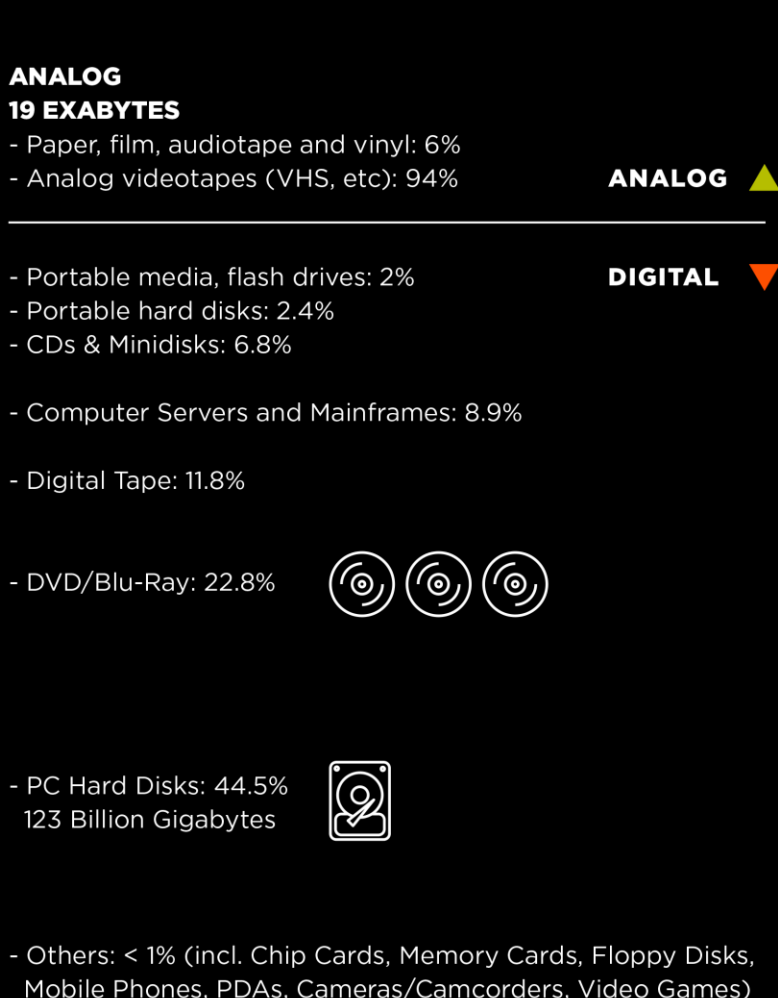

#### **DIGITAL 280 EXABYTES**

#### Zero Mean Gaussian Sample Zero Mean Gaussian Process Sample

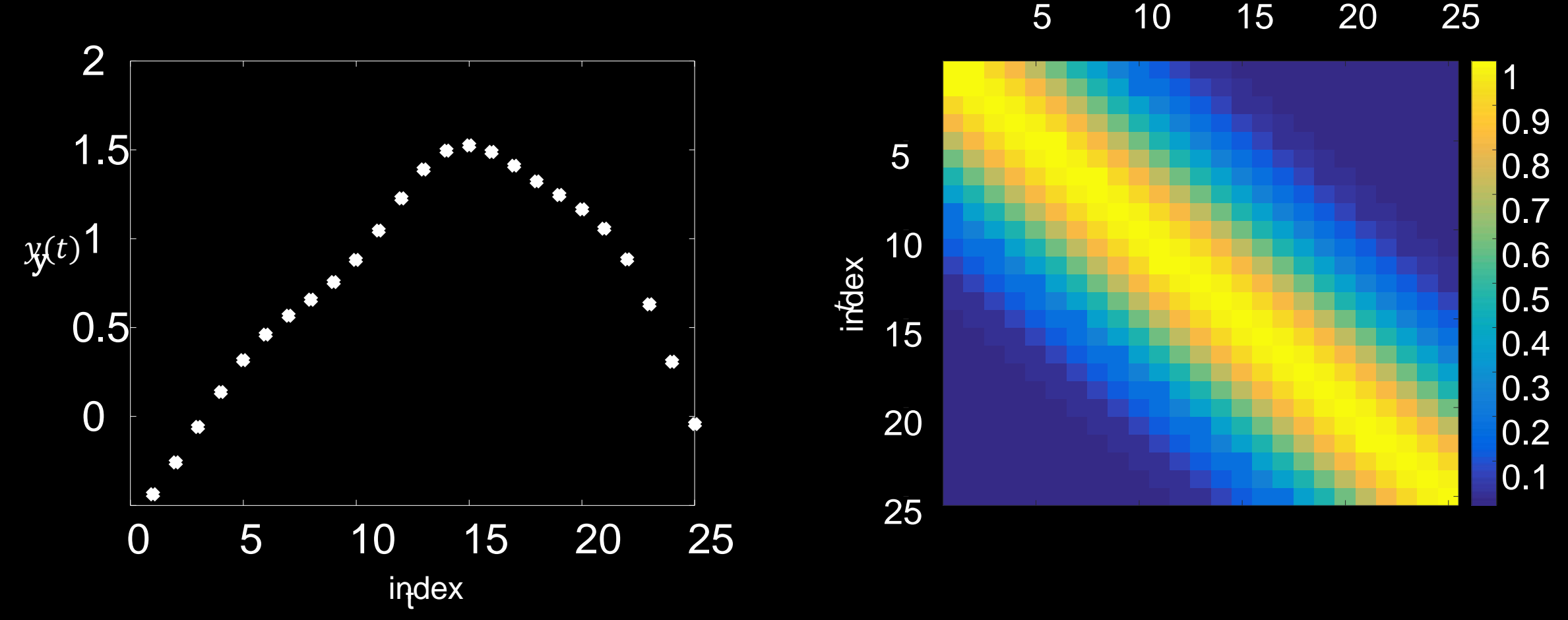

sampoles from the Gaussian cess

 $\mathsf{covari}$ **anteriance on**  $c(t, t')$ 

i<mark>ą</mark>dex

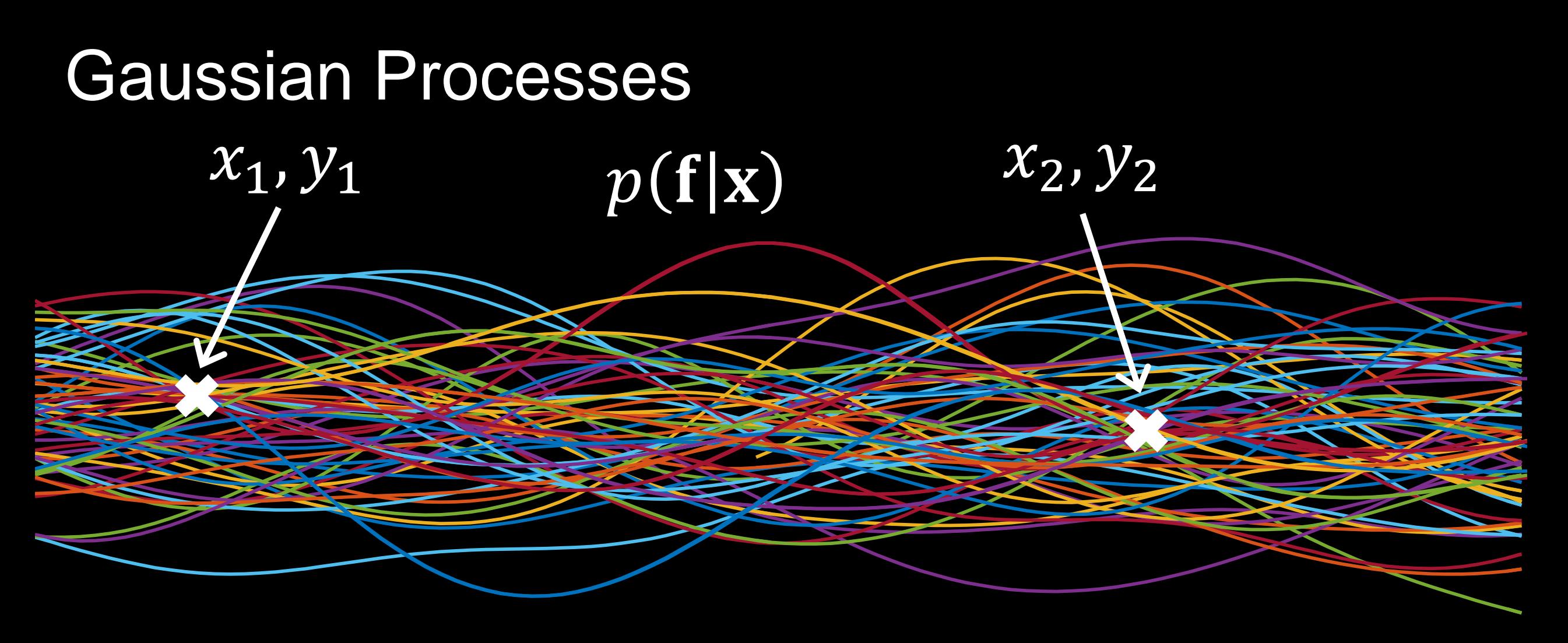

## $p(y_1|f_1)$   $p(f|y, x)$   $p(y_2|f_2)$

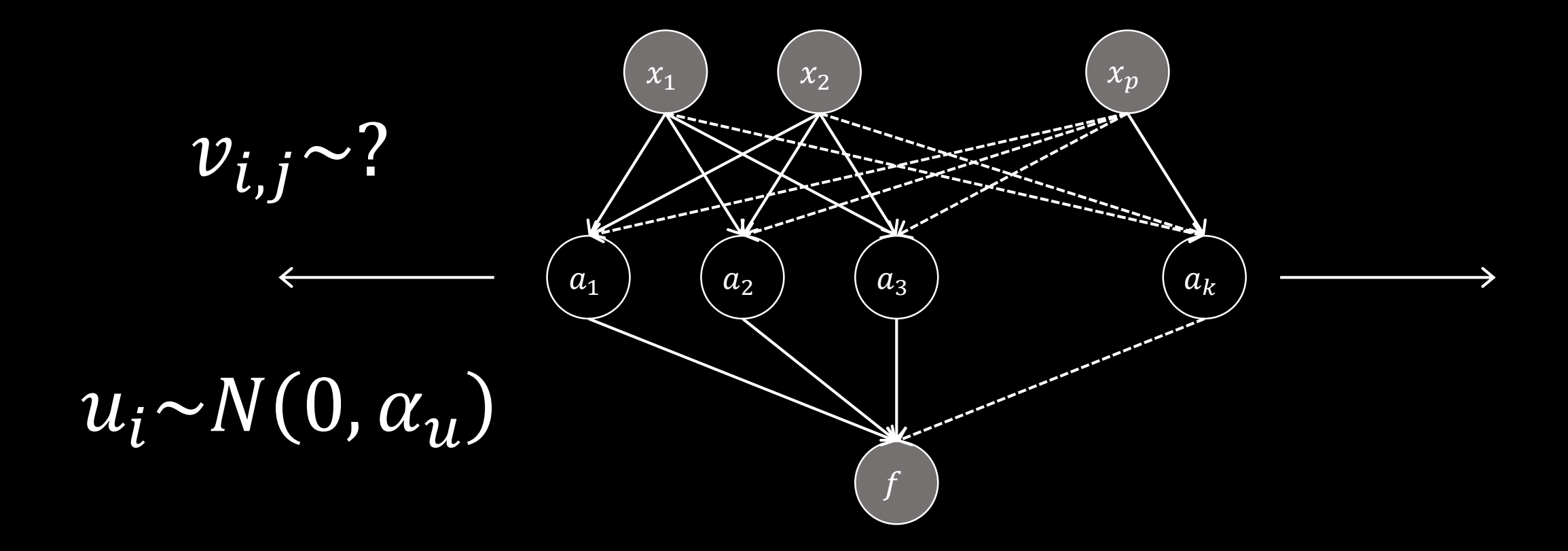

### Bayesian Optimization

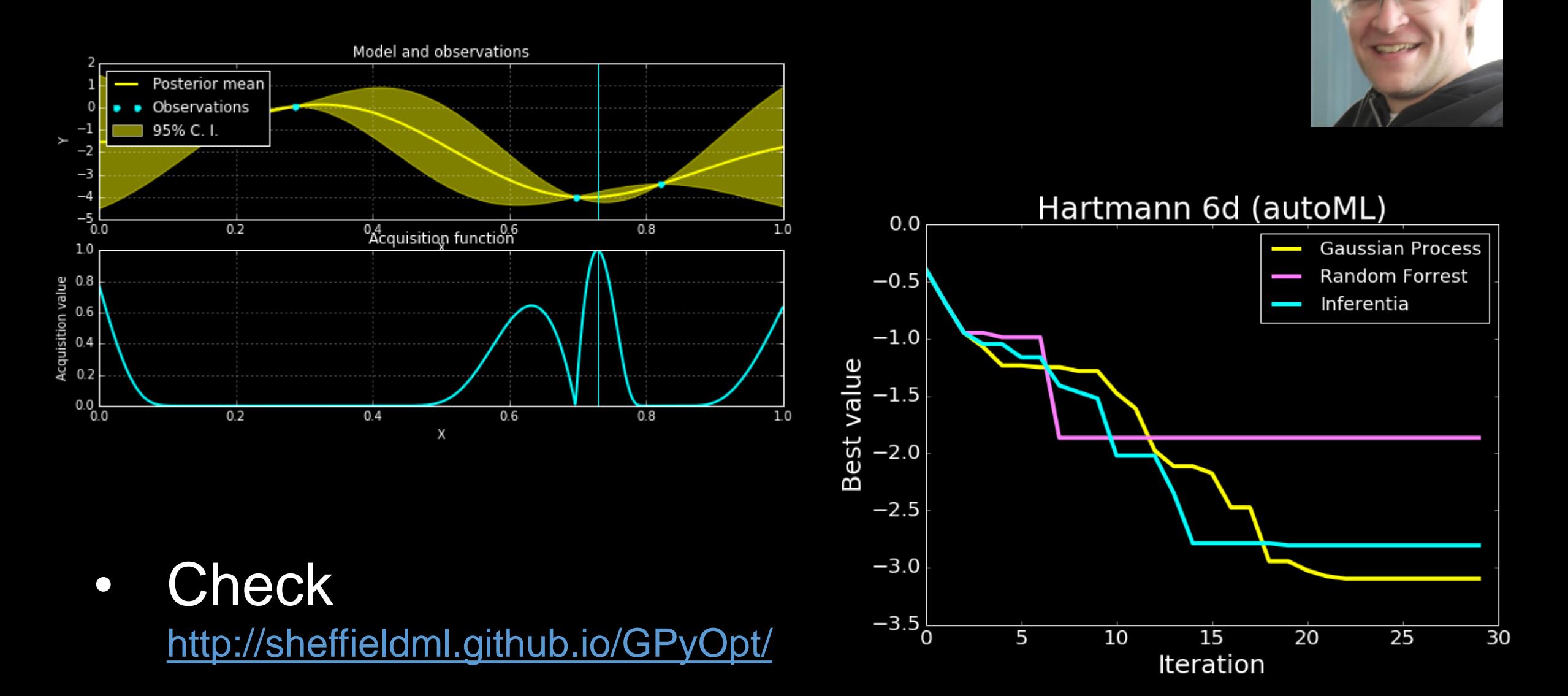

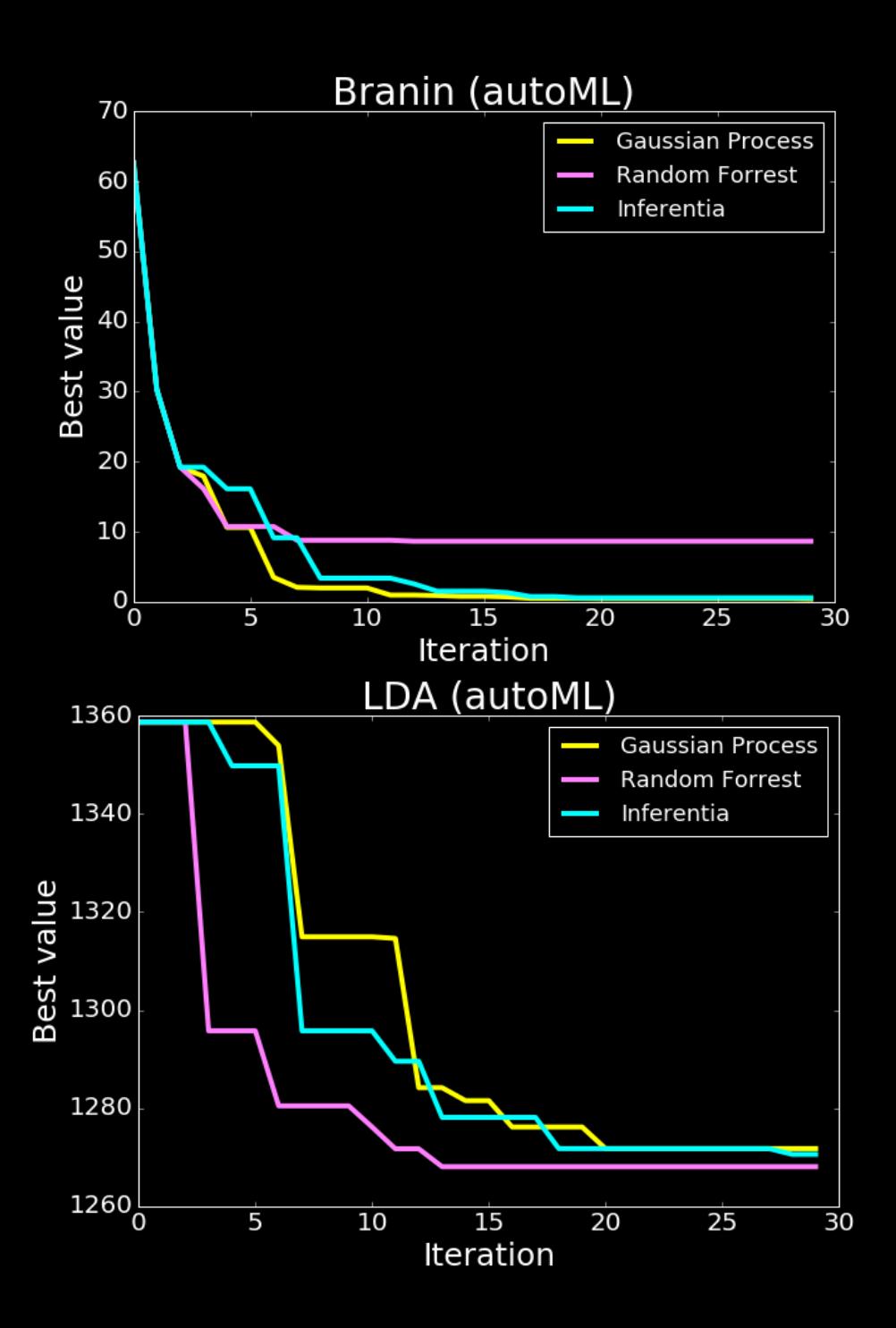

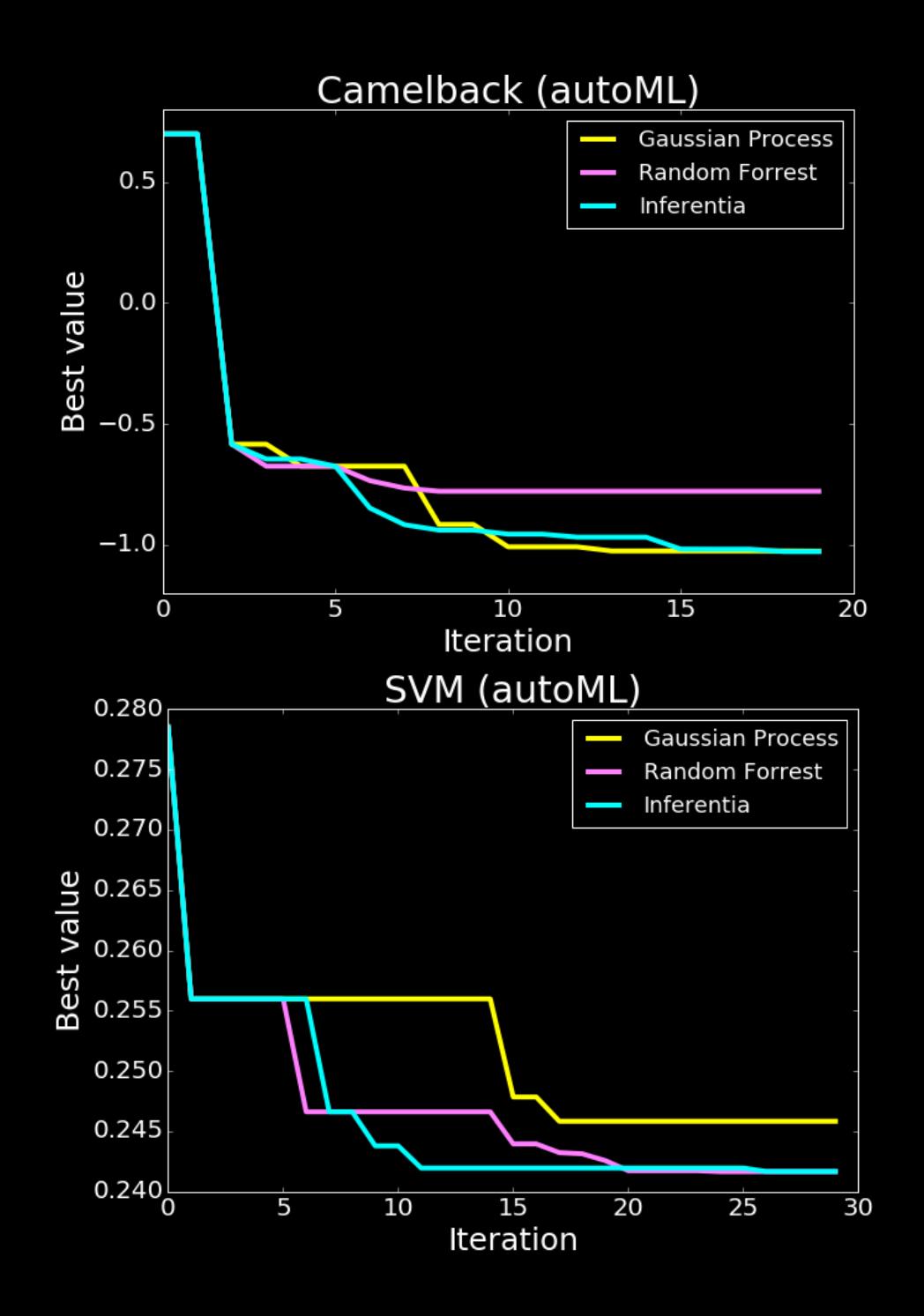

### Open Data Science and Africa

#### **Challenge**

- "Whole pipeline challenge"
- [Make software available](https://github.com/SheffieldML/GPy/)
- [Teach summer schools](http://gpss.cc/)
- [Support local meetings](http://gpss.cc/dsa15/)
	- Publicity in [the Guardian](http://www.theguardian.com/profile/neil-lawrence)
- Opportunities to deploy pipeline solutions

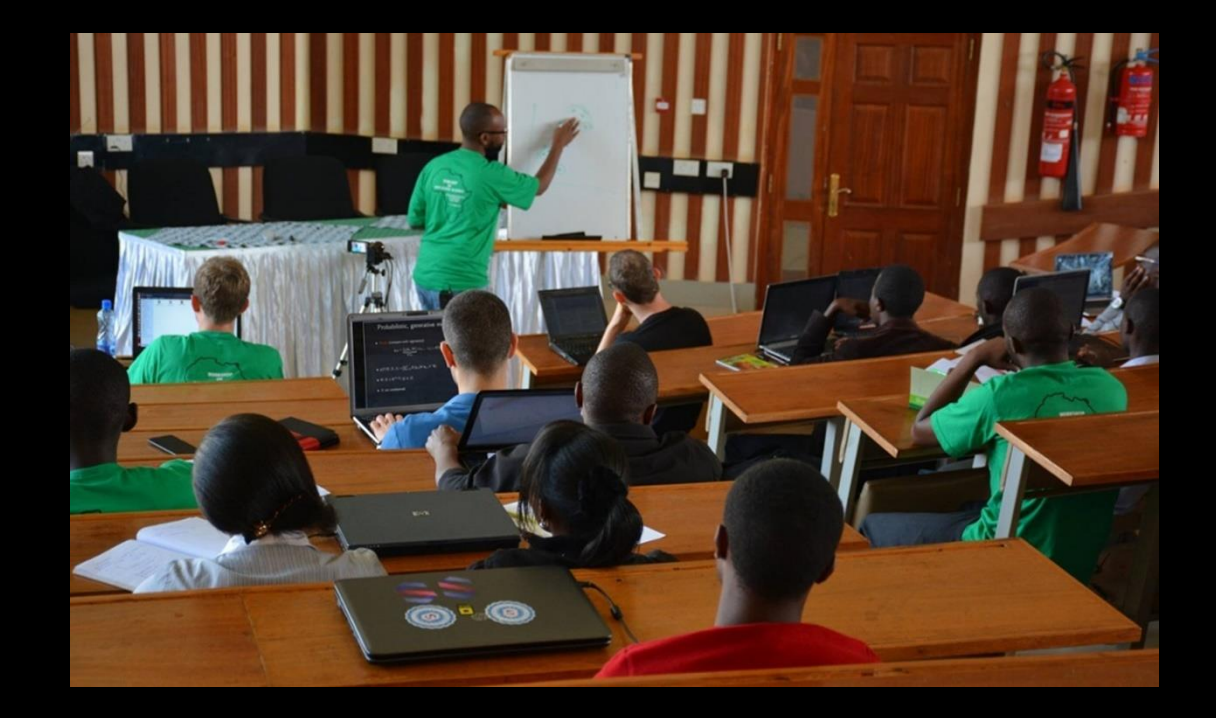

#### Disease Incidence for Malaria

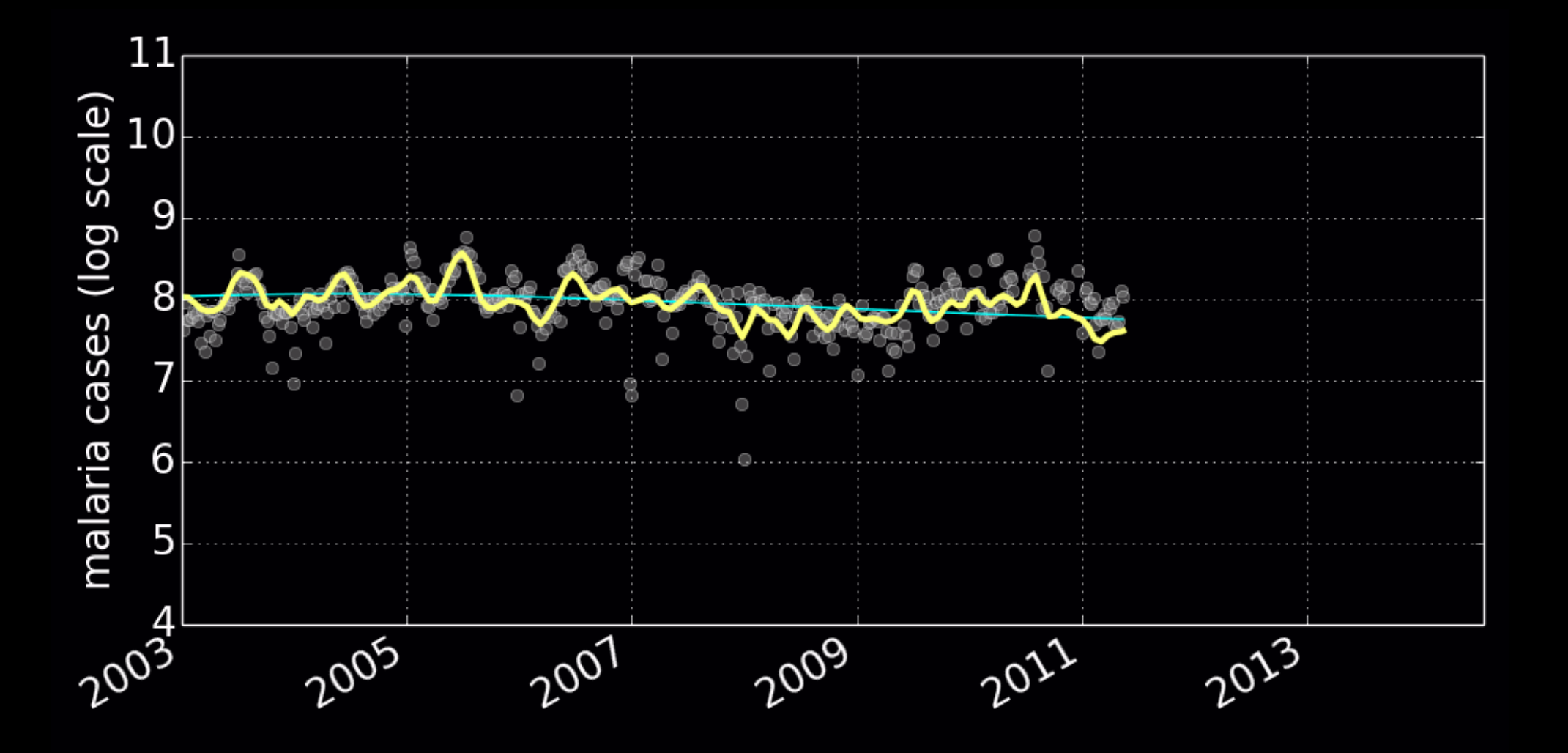

### Uganda

• Spatial models of disease

2010: week 46

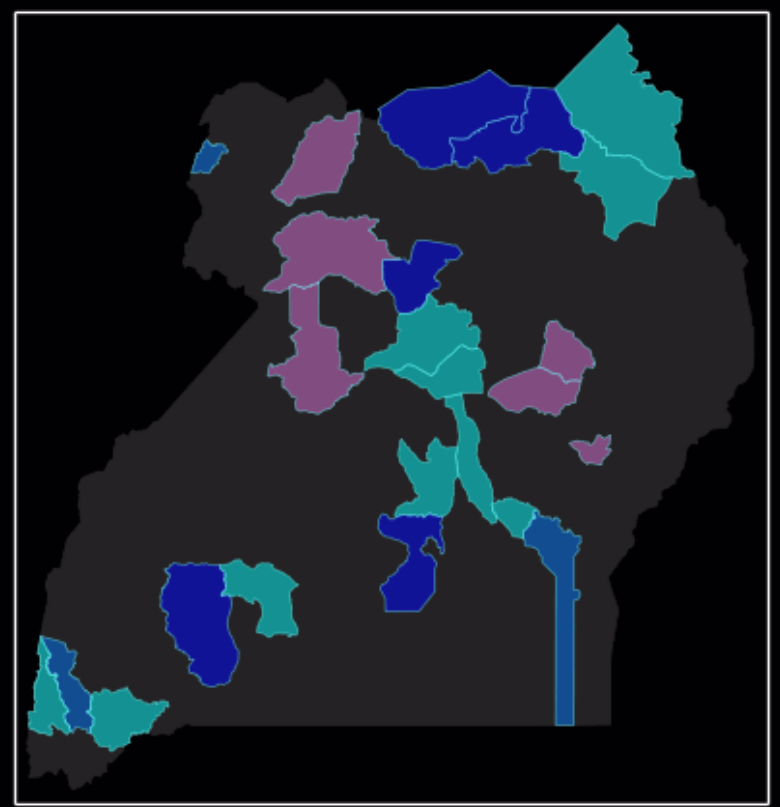

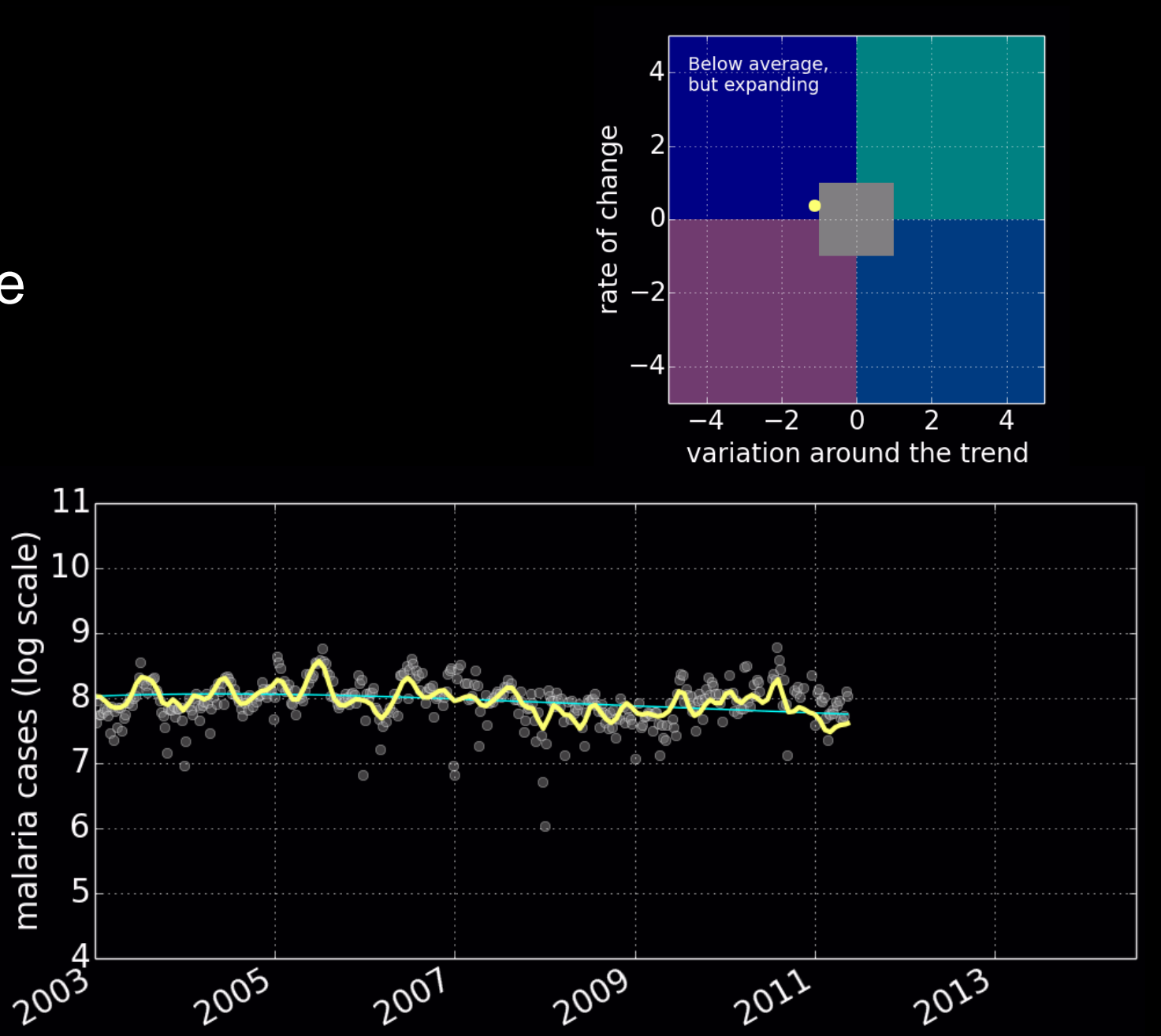

### Deployed with UN Global Pulse Lab

<http://pulselabkampala.ug/hmis/>

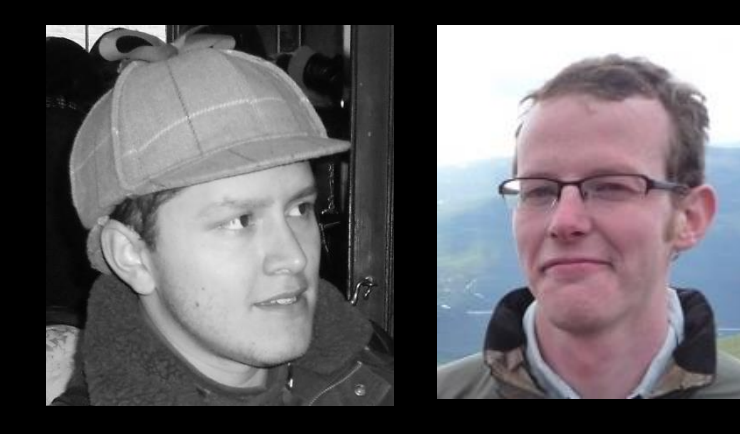

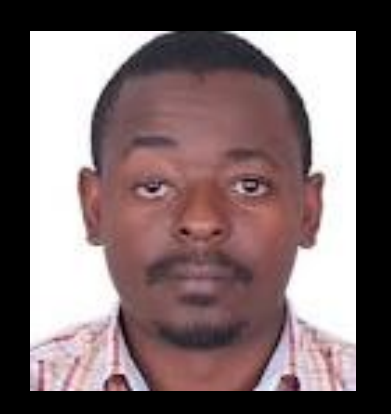

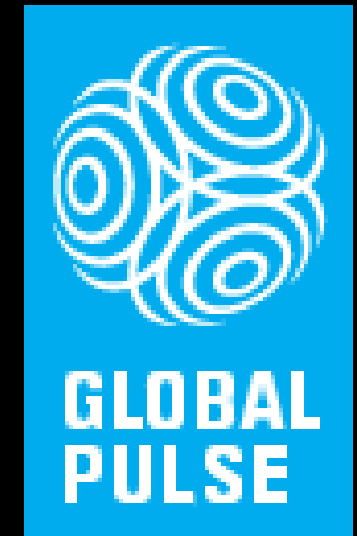

### Results

$$
\frac{dp_{TF}(t)}{dt} = s_f m_{TF}(t) - d_f p_{TF}(t)
$$

$$
\frac{dm_i(t)}{dt} = s_i p_{TF}(t) - d_i m_i(t)
$$

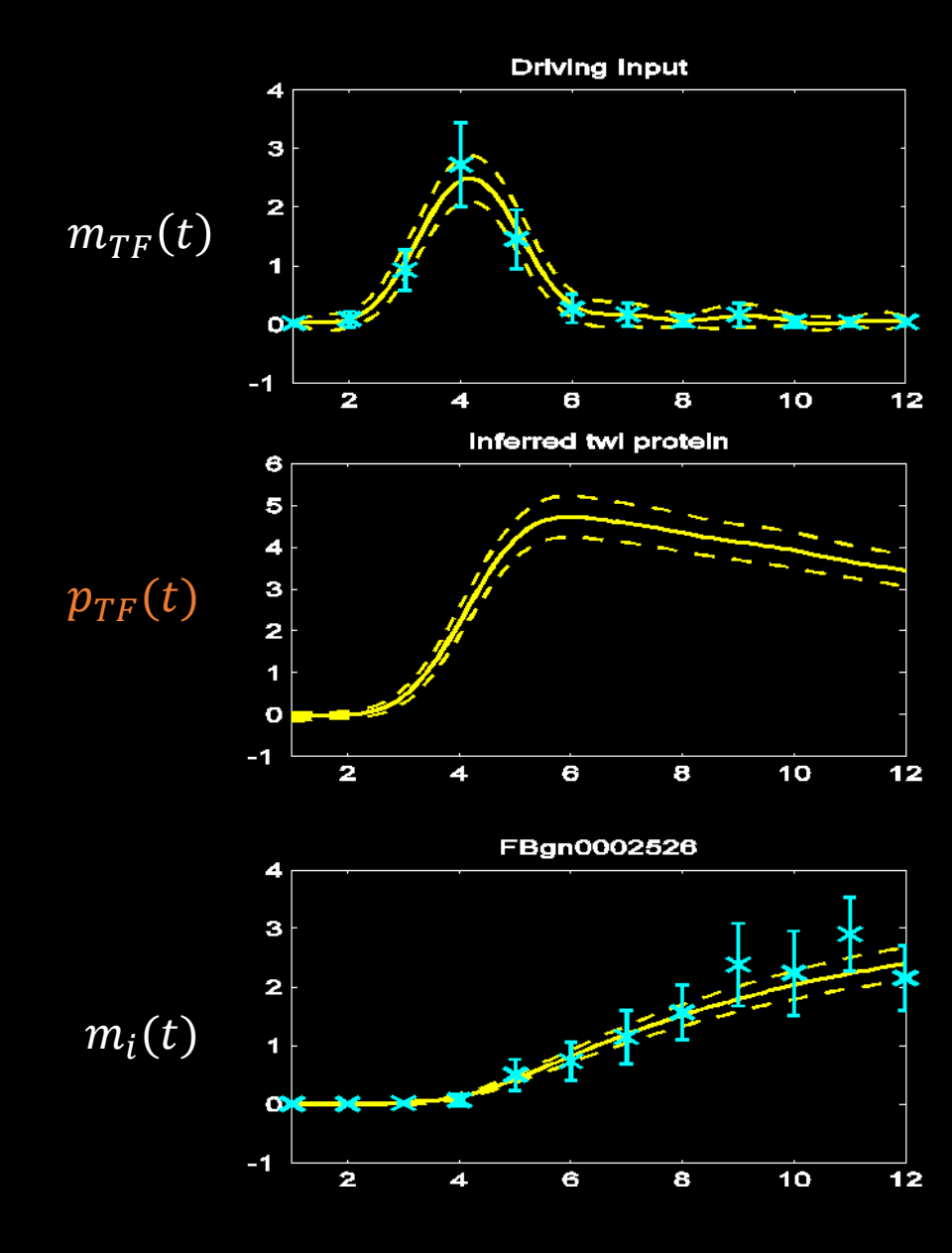

David: Have we thrown out the baby with the bathwater?

 $g(x)$ 

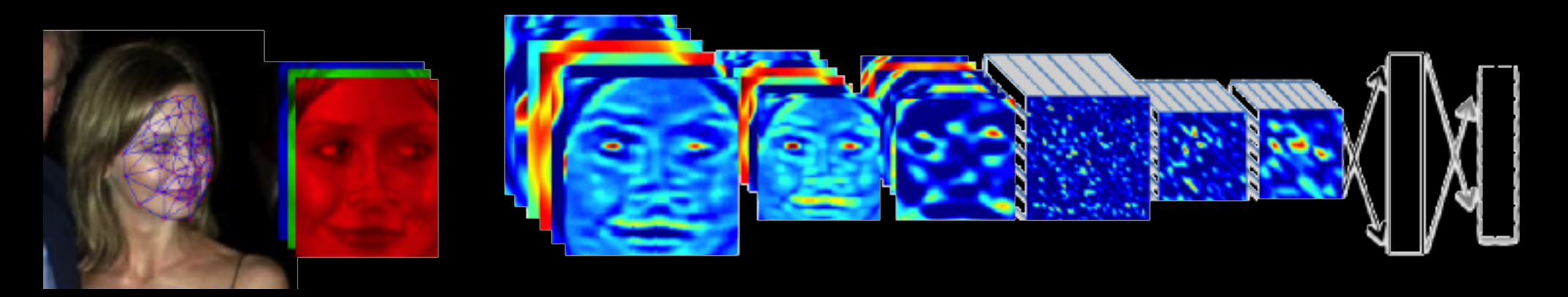

 $\overline{f_3(\cdot) \quad f_4(\cdot) \quad f_5(\cdot) \quad f_6(\cdot) f_7(\cdot) f_8(\cdot) f_9(\cdot)}$  $\mathbf{f}_2(\cdot)$  $f_1(x)$ 

 $g(x) = f_9(f_8(f_7(f_6(\cdots)))$ 

### $p(\mathbf{y}, \mathbf{w} | \mathbf{x}) = p(\mathbf{y} | \mathbf{w}, \mathbf{x}) p(\mathbf{w})$

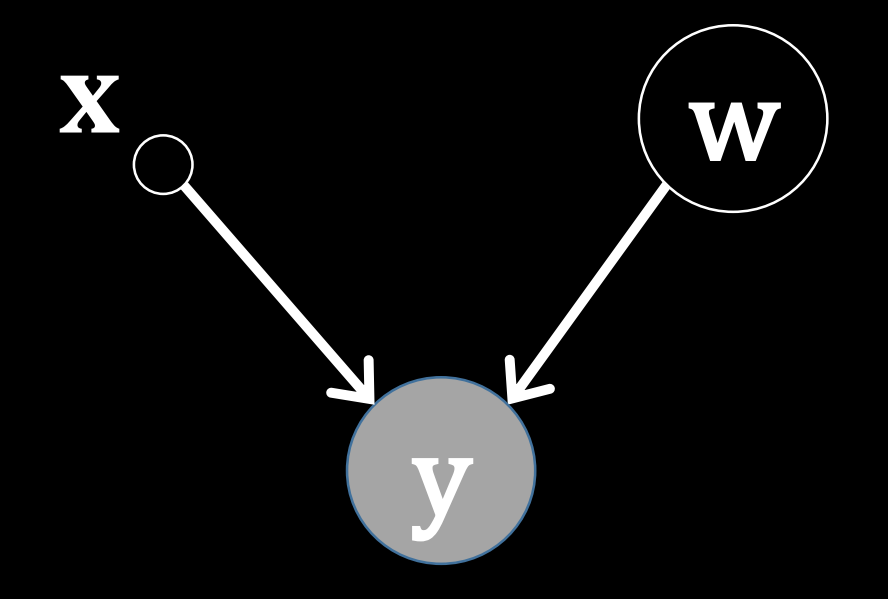

### $p(\mathbf{y}|\mathbf{x}) = \int p(\mathbf{y}|\mathbf{w}, \mathbf{x})p(\mathbf{w})d\mathbf{w}$

### $\log \hat{p}(\mathbf{y}|\mathbf{x}) \ge \int q(\mathbf{w}) \log \frac{p(\mathbf{y}|\mathbf{w}, \mathbf{x})p(\mathbf{w})}{q(\mathbf{w})}$ dw

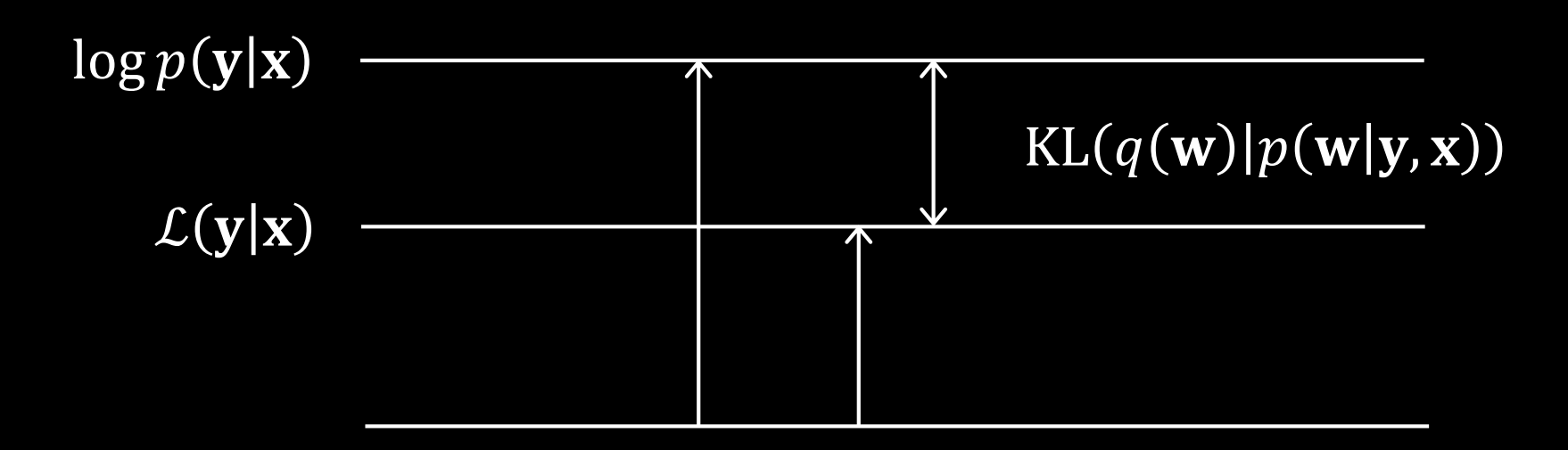

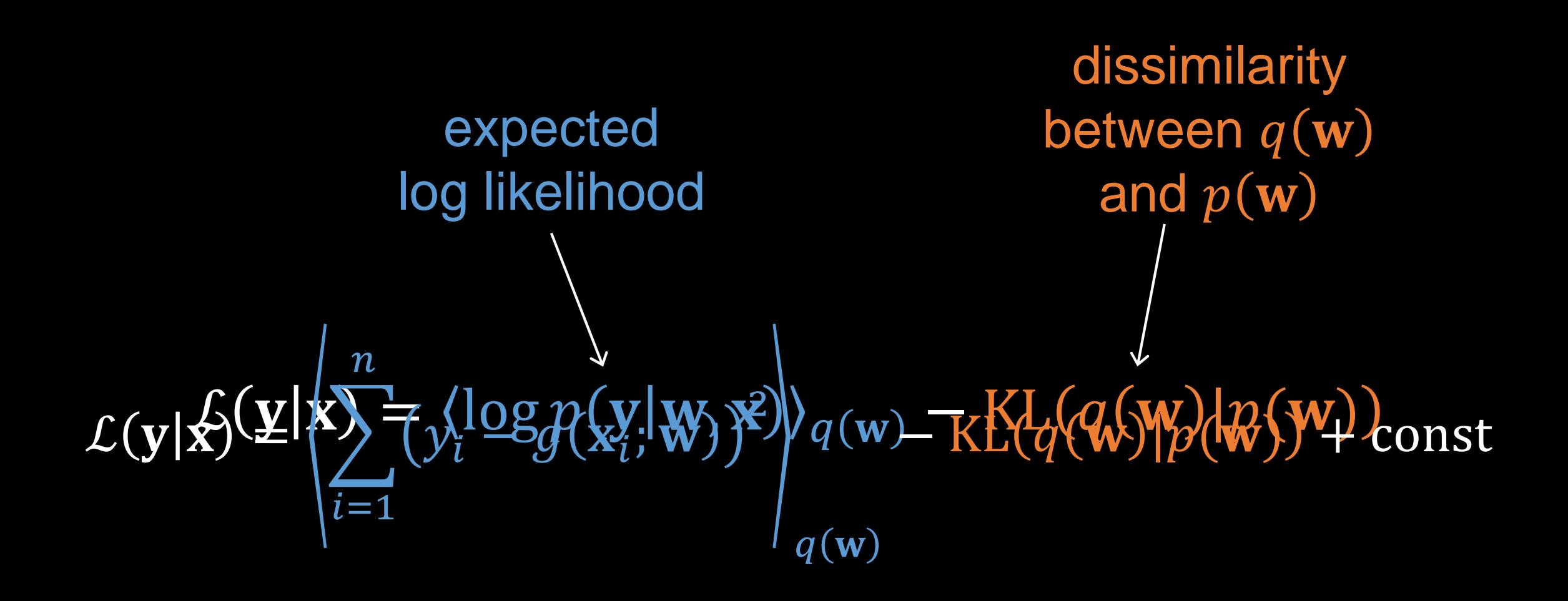

 $f|x \sim N(0, K_{ff})$ 

$$
k_{ff}(x_i, x'_i) = \alpha \exp\left(-\frac{\left\|x_i - x'_i\right\|^2}{2\ell^2}\right)
$$

 $y_i|f_i \sim N(0, \sigma^2)$ 

### $p(y, f|x) = p(y|f)p(f|x)$

## $p(y|x) = \int p(y|f)p(f|x)df$

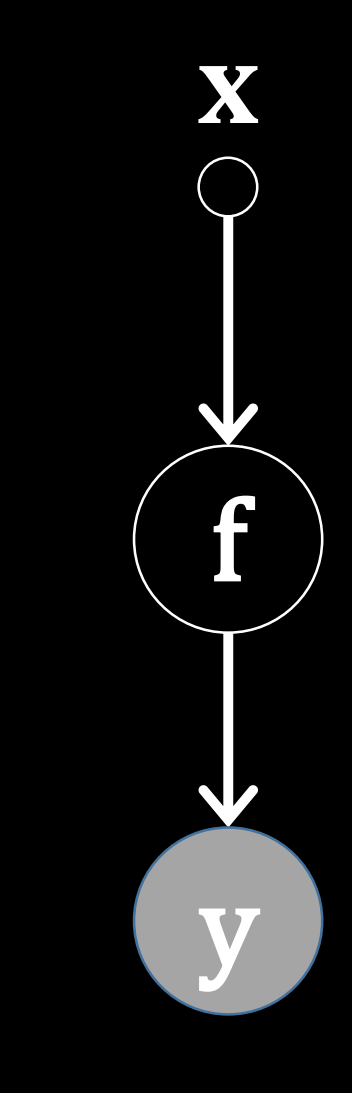

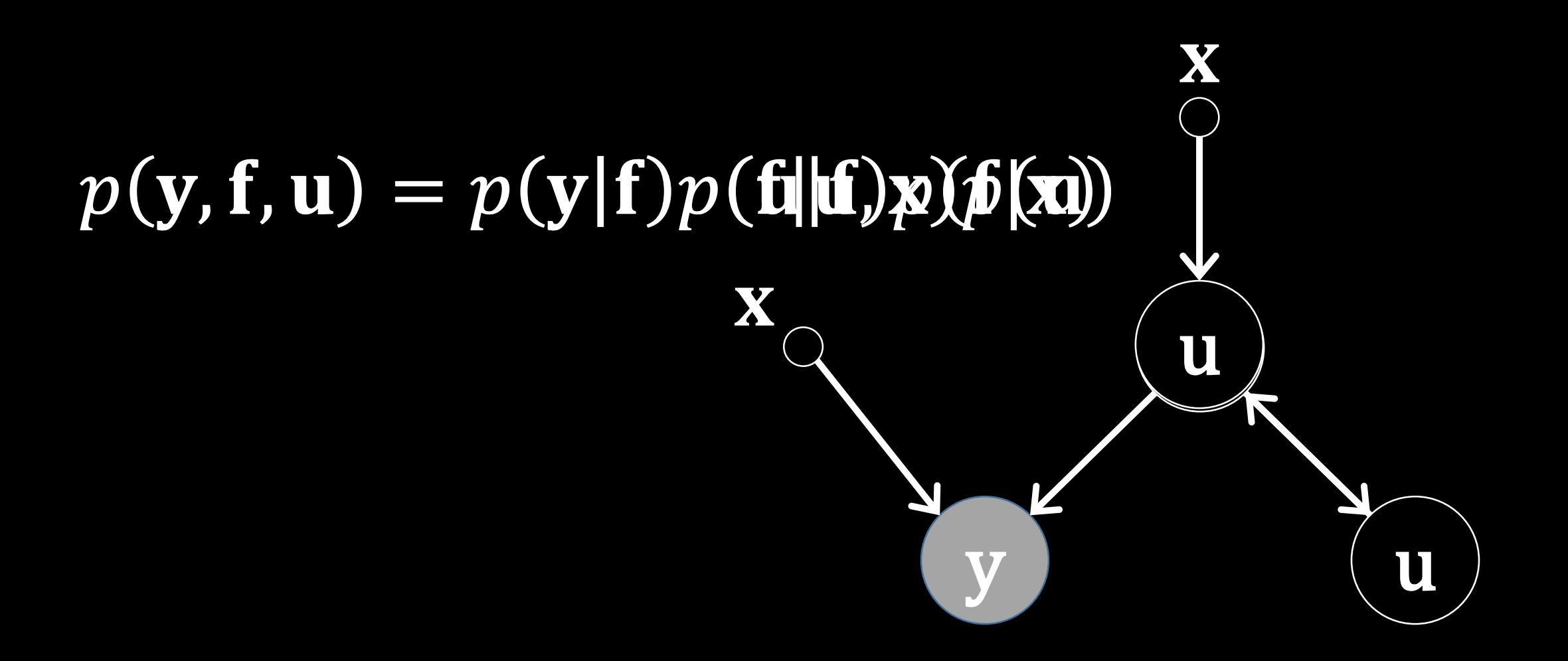

### $p(\mathbf{y}|\mathbf{u},\mathbf{x})p(\mathbf{u}) = \int p(\mathbf{y}|\mathbf{f})p(\mathbf{f}|\mathbf{u},\mathbf{x})d\mathbf{f}p(\mathbf{u})$

### $p(y, u|x) = p(y|u, x)p(u)$

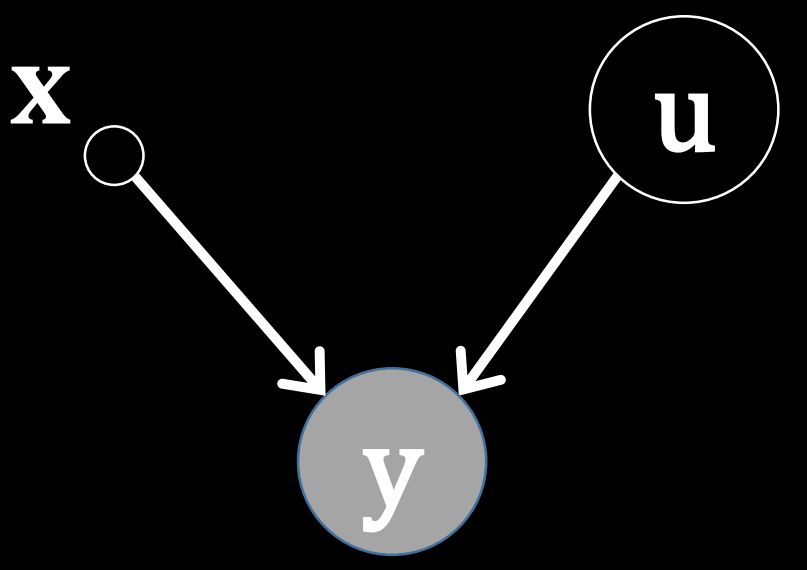

### $p(y|x) = \int p(y|u, x)p(u)du$ u looks like a parameter but we can change the dimensionality of u

#### two Gaussian processes: apply bound recursively

### $\int p(y|f_5)p(f_5|f_4)p(f_4|f_3)p(f_3|f_2)p(f_1|x)df$

$$
g(x) = f_5\left(f_4\left(f_3\left(f_2\left(f_1(x)\right)\right)\right)\right)
$$

#### Render Gaussian Non Gaussian

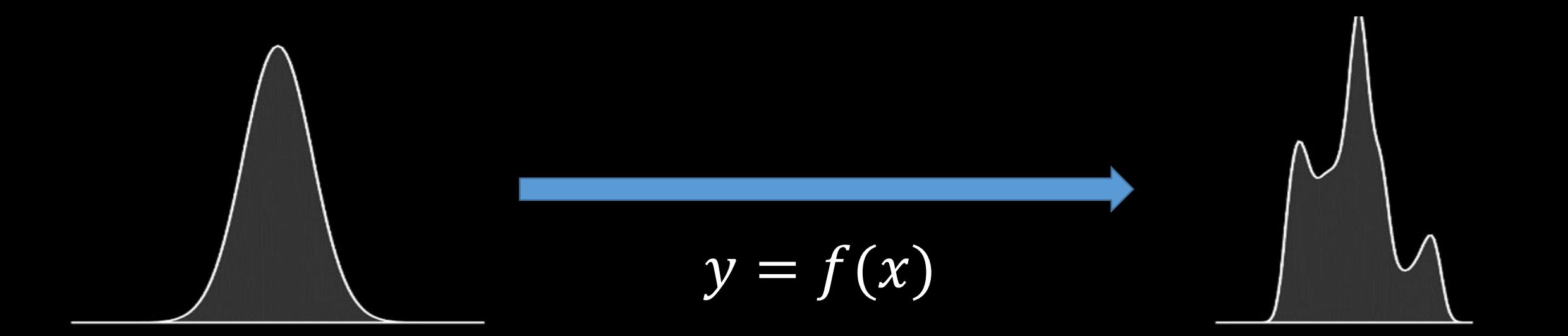

### Stochastic Process Composition

- A new approach to forming stochastic processes
- Mathematical composition:

$$
g(x) = f_1\left(f_2\big(f_3(x)\big)\right)
$$

- Properties of resulting process highly non-Gaussian
- Allows for hierarchical structured form of model.

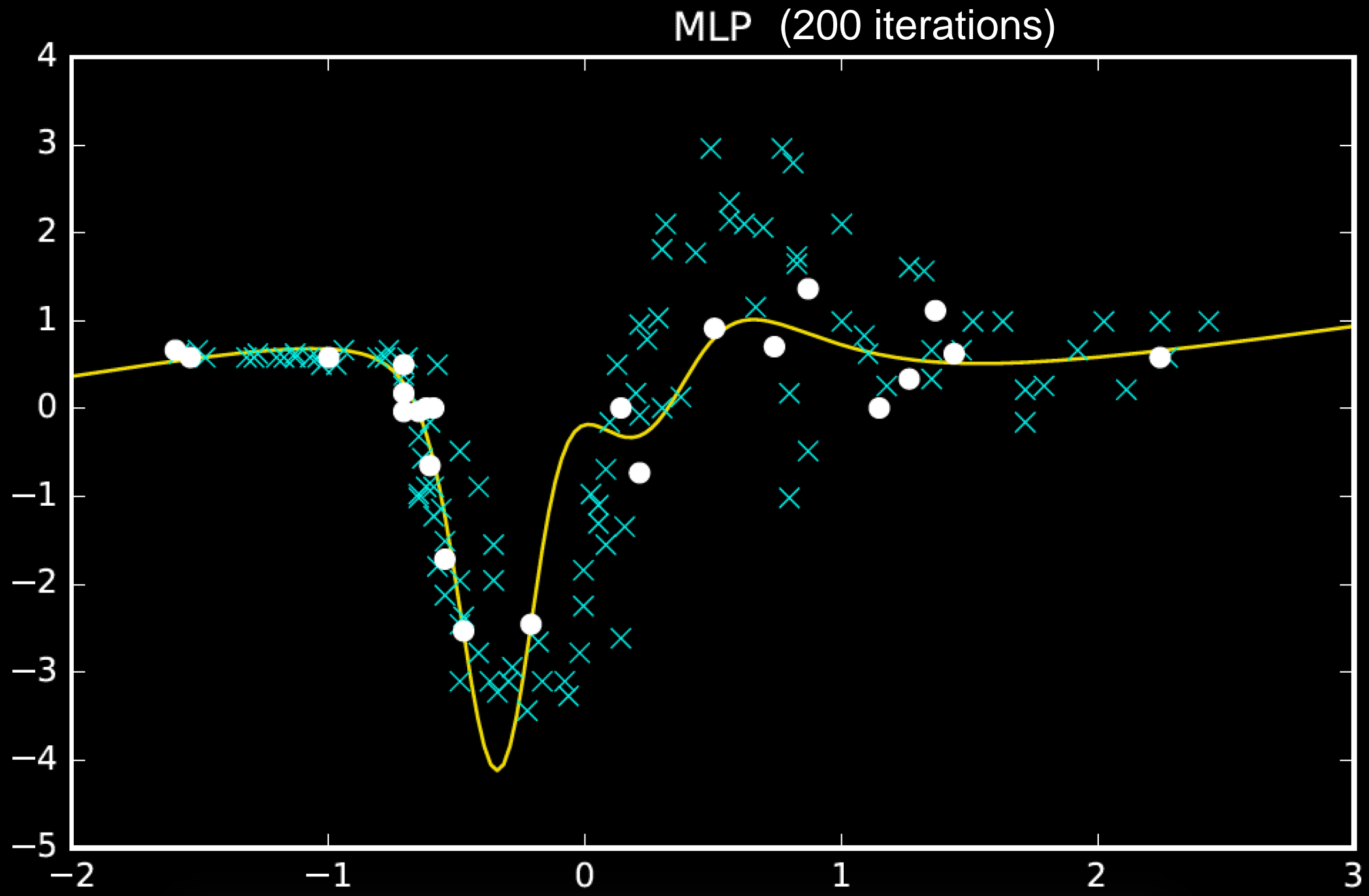

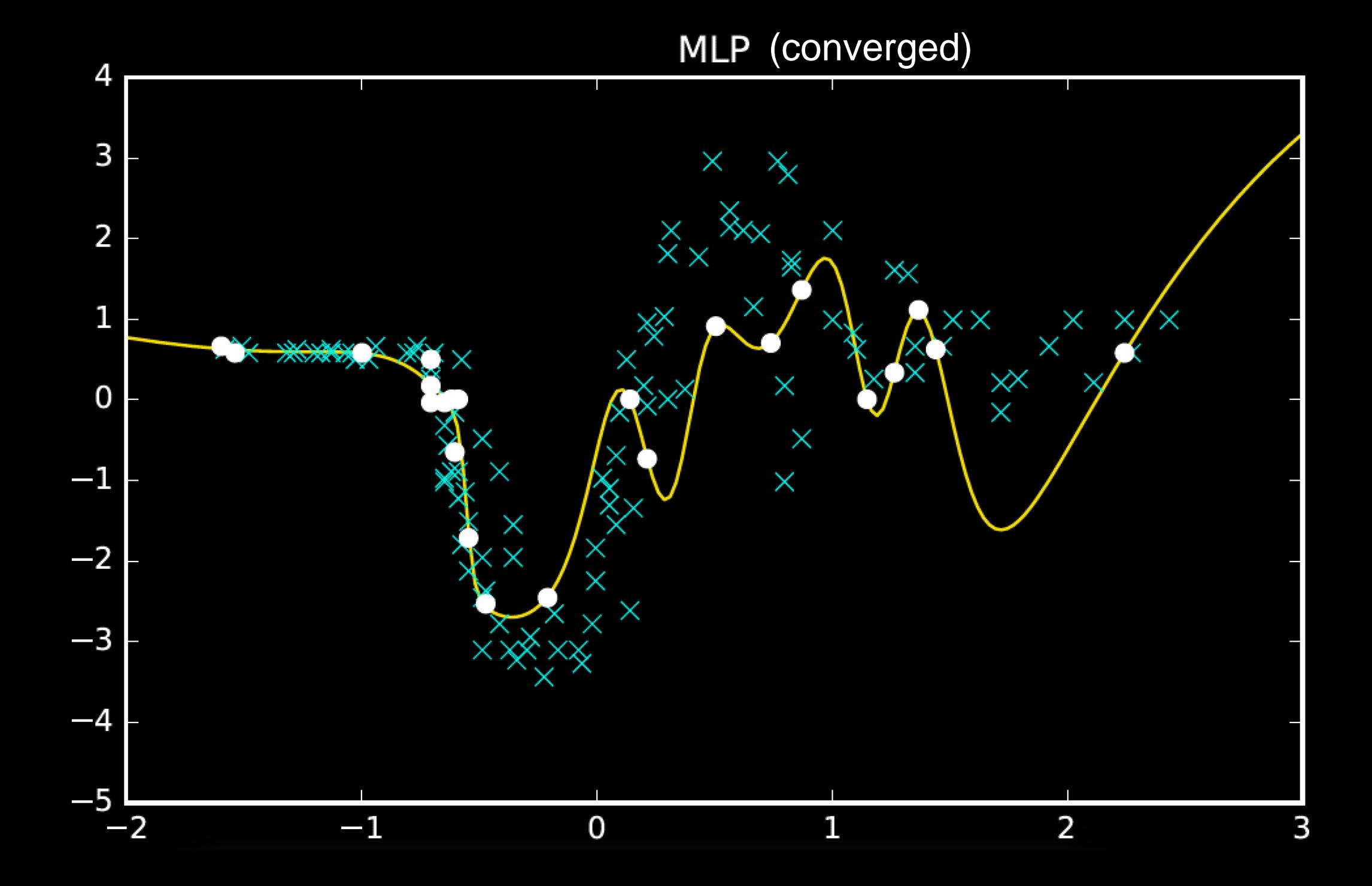

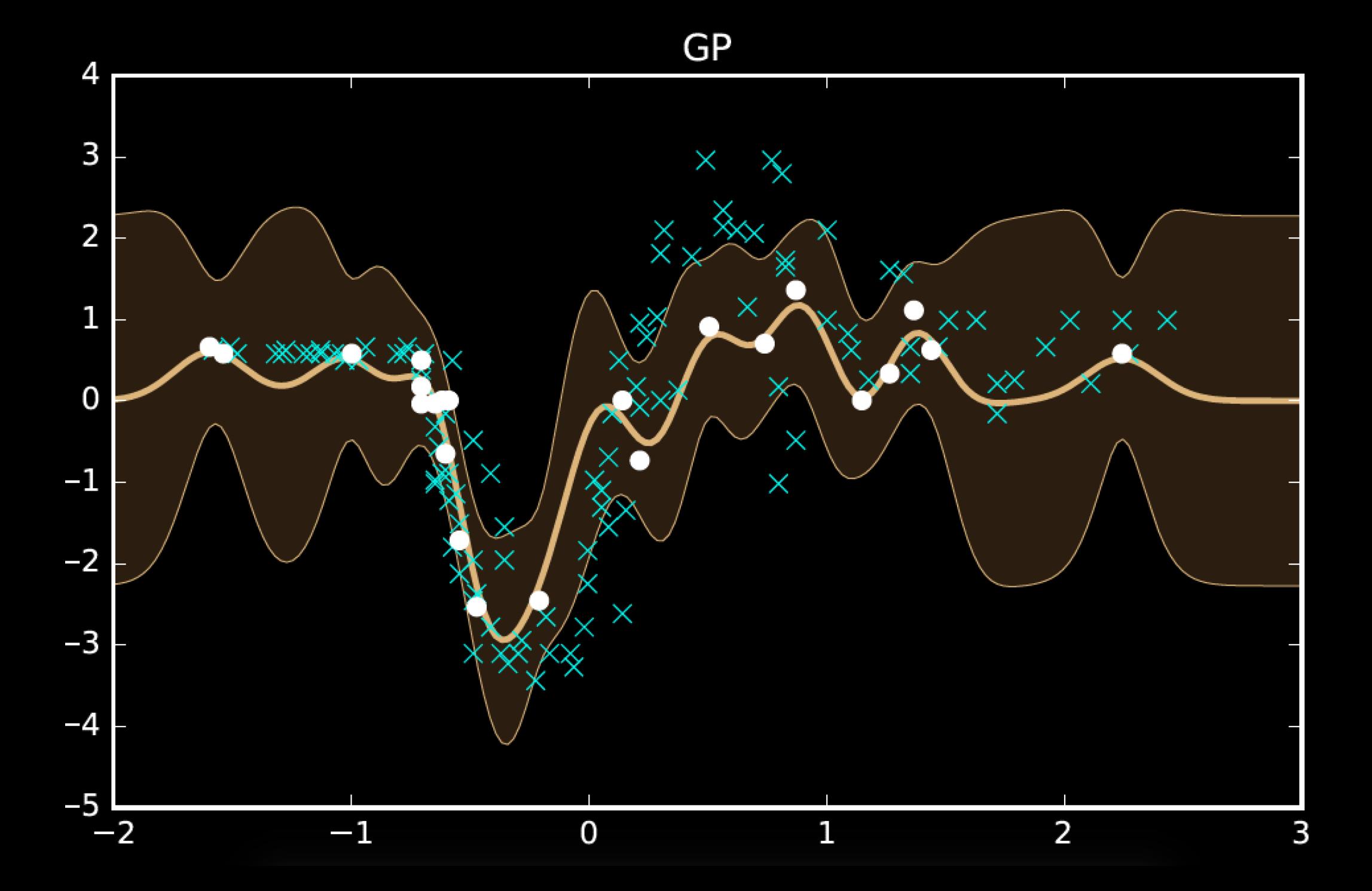

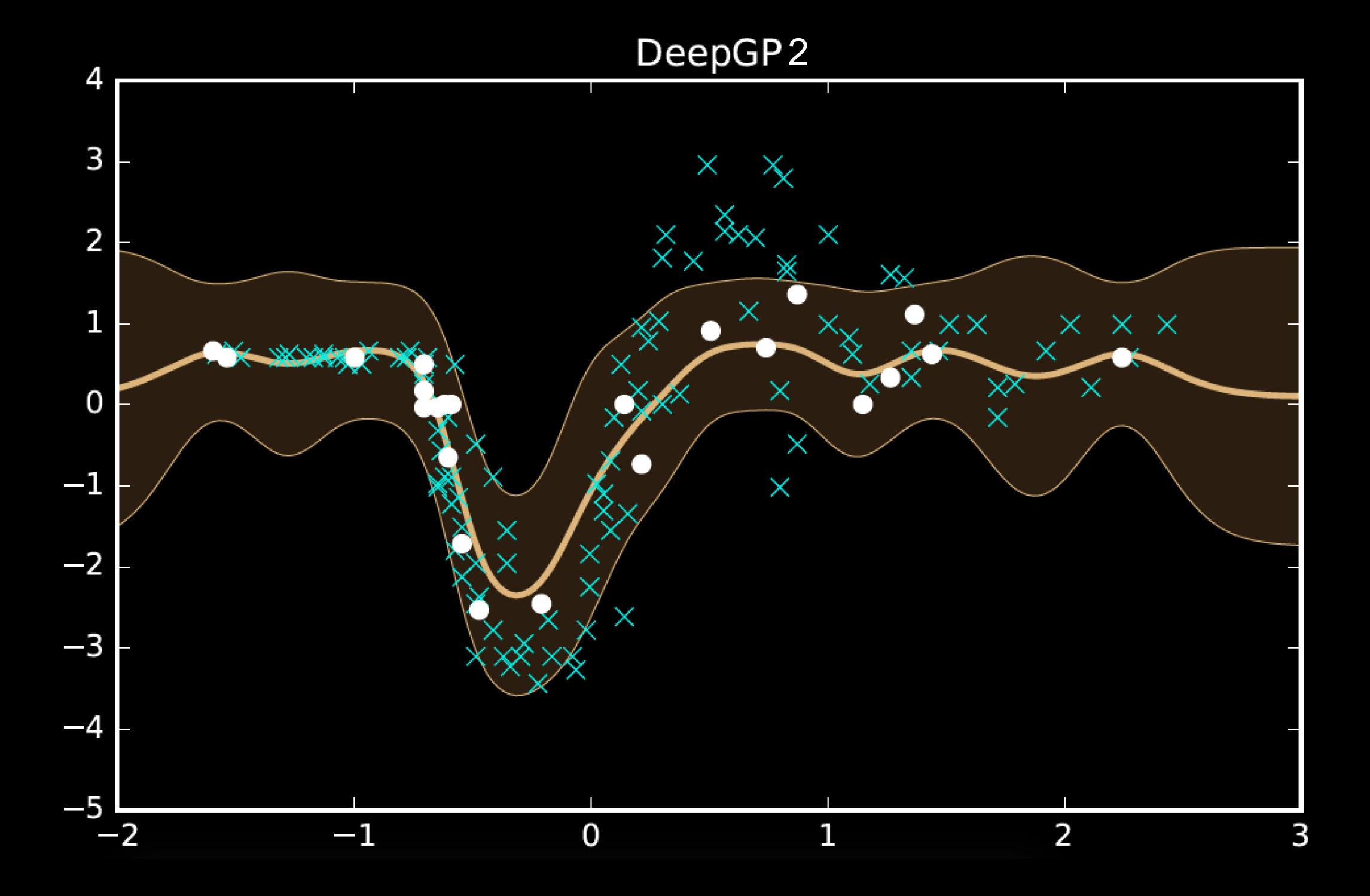

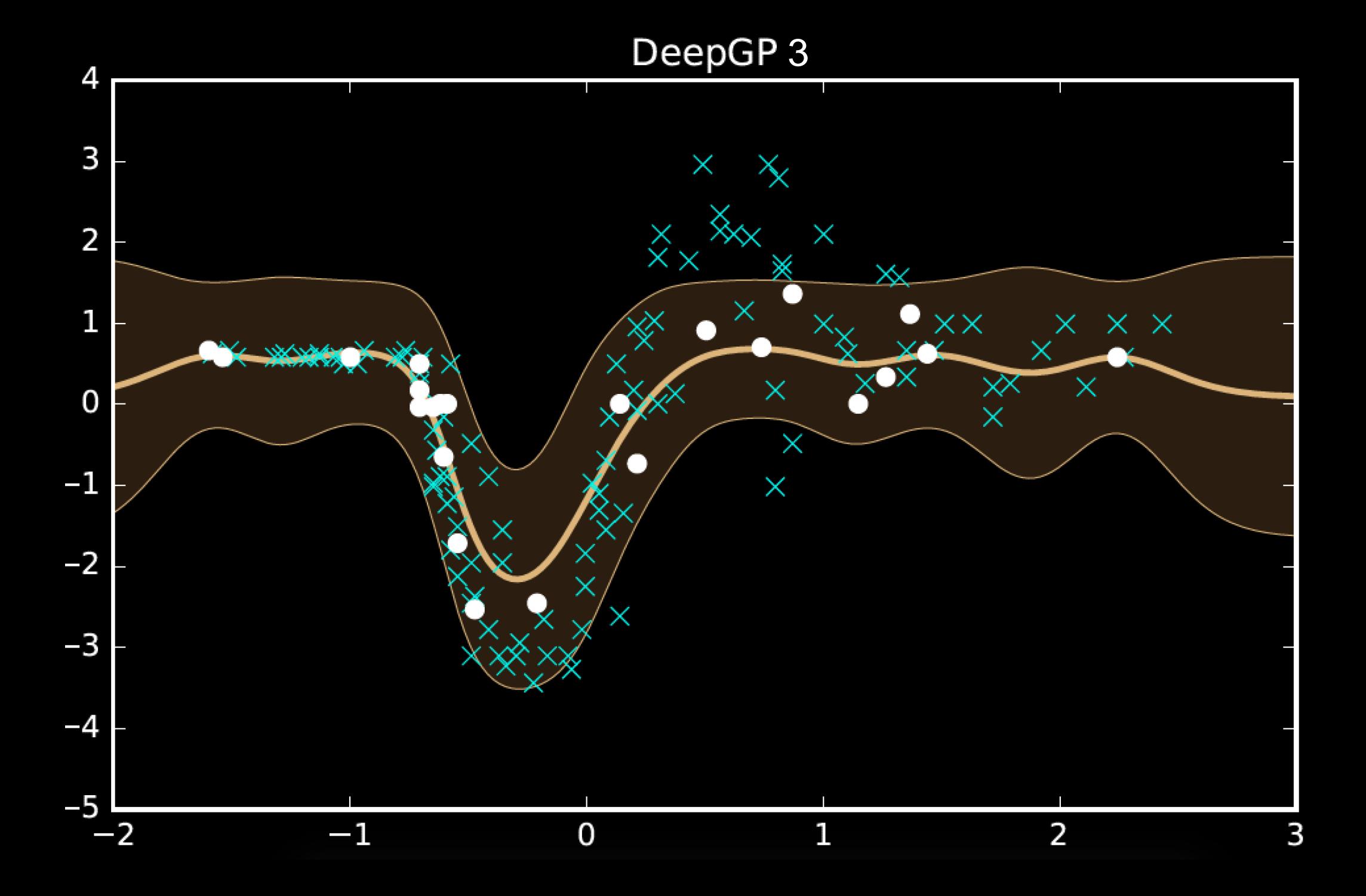

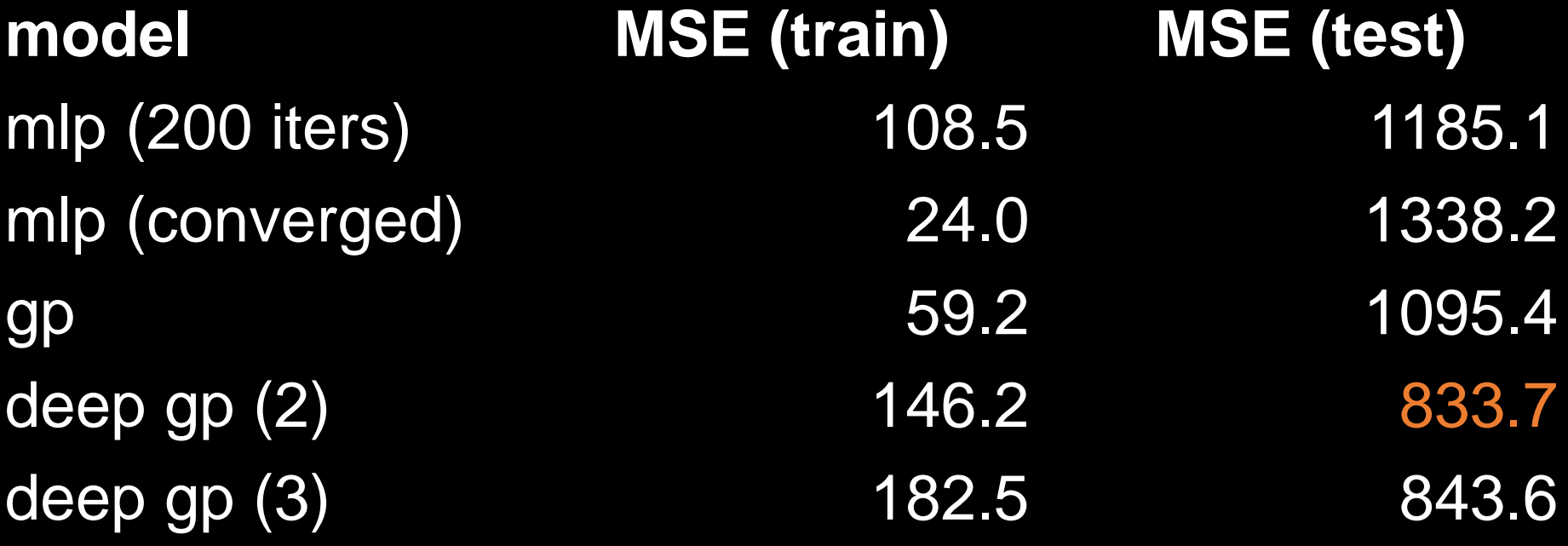

One hundred hidden nodes, one hundred inducing points

### Regression

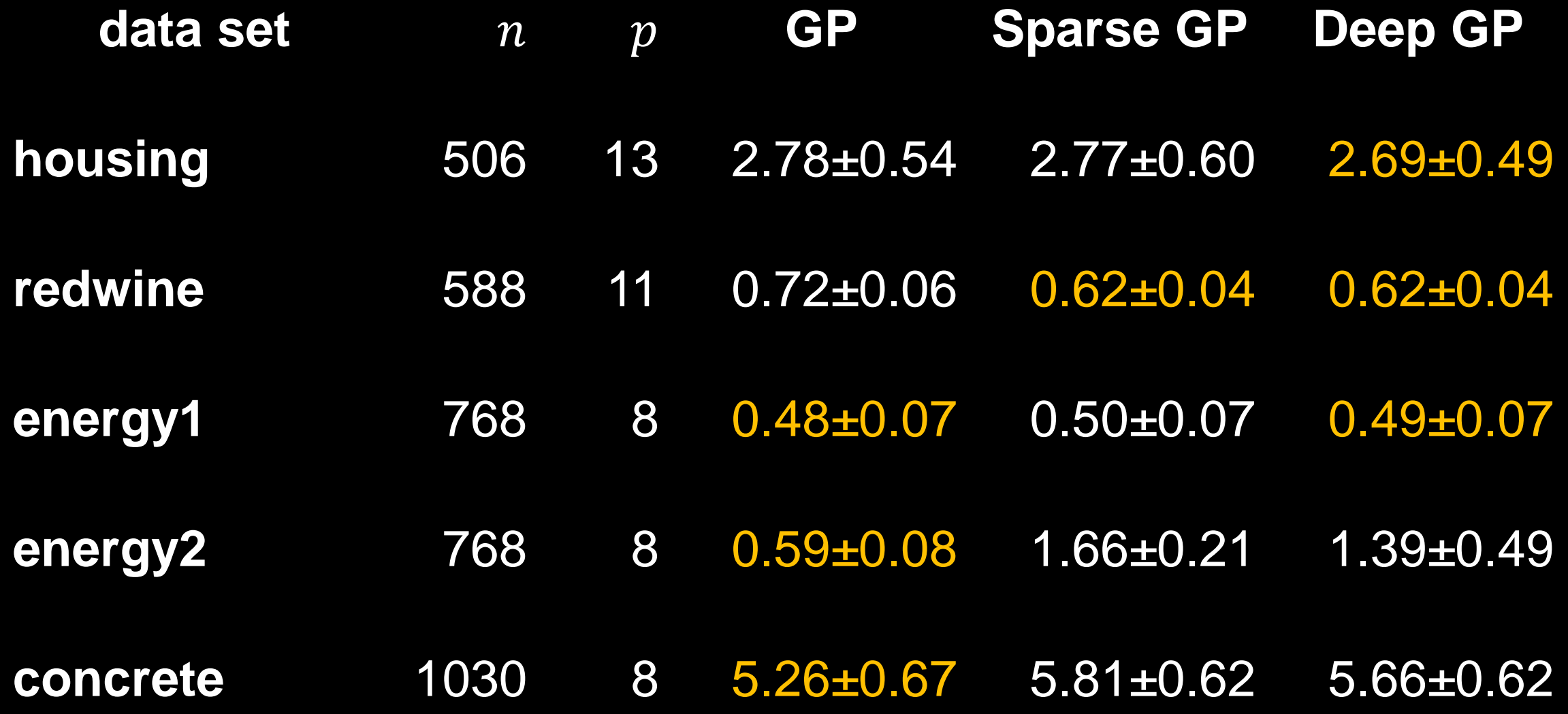

#### Classical Latent Variables

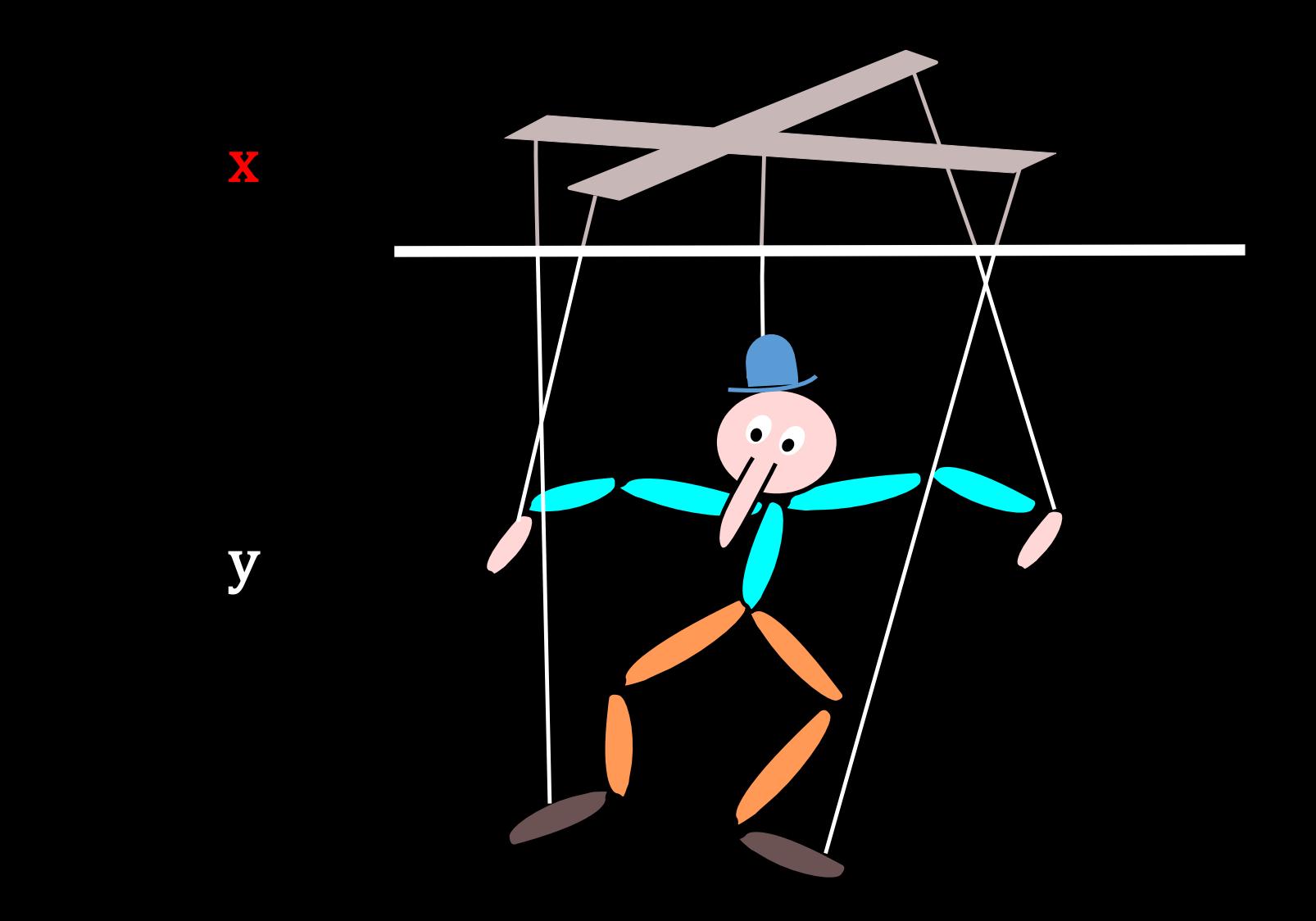

### Classical Treatment

• Assume *a priori* that

 $\mathbf{x} \sim N(0, \mathbf{I})$ 

• Relate linearly to y

$$
y=Wx+\epsilon
$$

• Framework covers many classical models PCA, Factor Analysis, ICA

### Classical Treatment

• Assume *a priori* that

 $\mathbf{x} \sim N(0, \mathbf{I})$ 

• Relate to y using neural net

$$
\mathbf{y} = f(\mathbf{x}; \mathbf{u}, \mathbf{V}) + \epsilon
$$

• Optimise over u, V

### David applied importance sampling

### MATLAB Demo

• demo\_2016\_05\_03\_iclr.m

#### New Treatment

• Assume *a priori* that

$$
f(\mathbf{x})\mathtt{\sim}N(0,\mathbf{K})
$$

• Relate to y using neural net

$$
y = f(x) + \epsilon
$$

• Optimise over x

### Originally inspired by density nets

### MATLAB Demo

• demo\_2016\_05\_03\_iclr.m

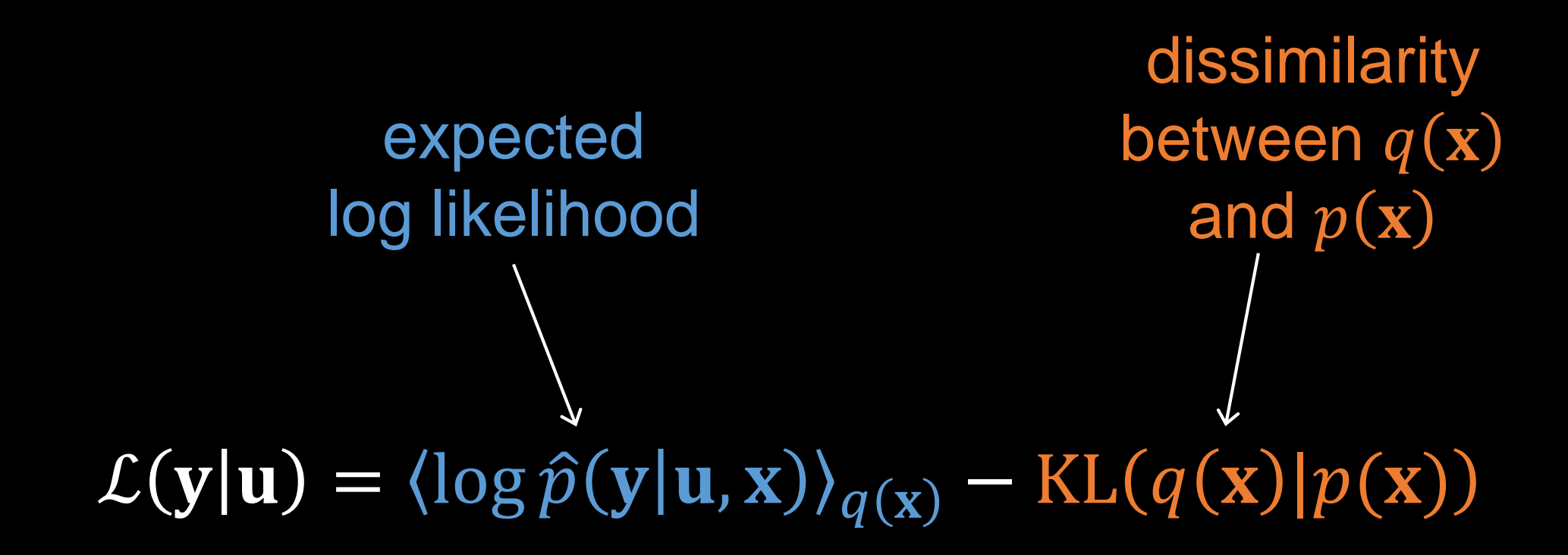

#### model remains linear in u

$$
\hat{p}(\mathbf{y}|\mathbf{u}, \mathbf{x}) \ge N(\mathbf{y}|\mathbf{m}, \sigma^2 \mathbf{I}) \exp\left(\frac{c_{ii}}{2\sigma^2}\right)
$$

$$
c_{ii} = k_{ii}(x_i, x_i) - \mathbf{k}_{iu}(x_i) \mathbf{K}_{uu}^{-1} \mathbf{k}_{ui}(x_i)
$$

$$
\mathbf{m}(\mathbf{x}) = \mathbf{K}_{fu}(\mathbf{x}) \mathbf{K}_{uu}^{-1} \mathbf{u}
$$

model is not linear in x

### $\langle k_{ii}(x_i,x_i)\rangle_{q(x_i)}$

 $\langle K_{fu}(x)\rangle_{q(x)}$ 

 $\langle K_{uf}(x)K_{fu}(x)\rangle_{q(x)}$ 

#### Use Abstraction for Complex Systems

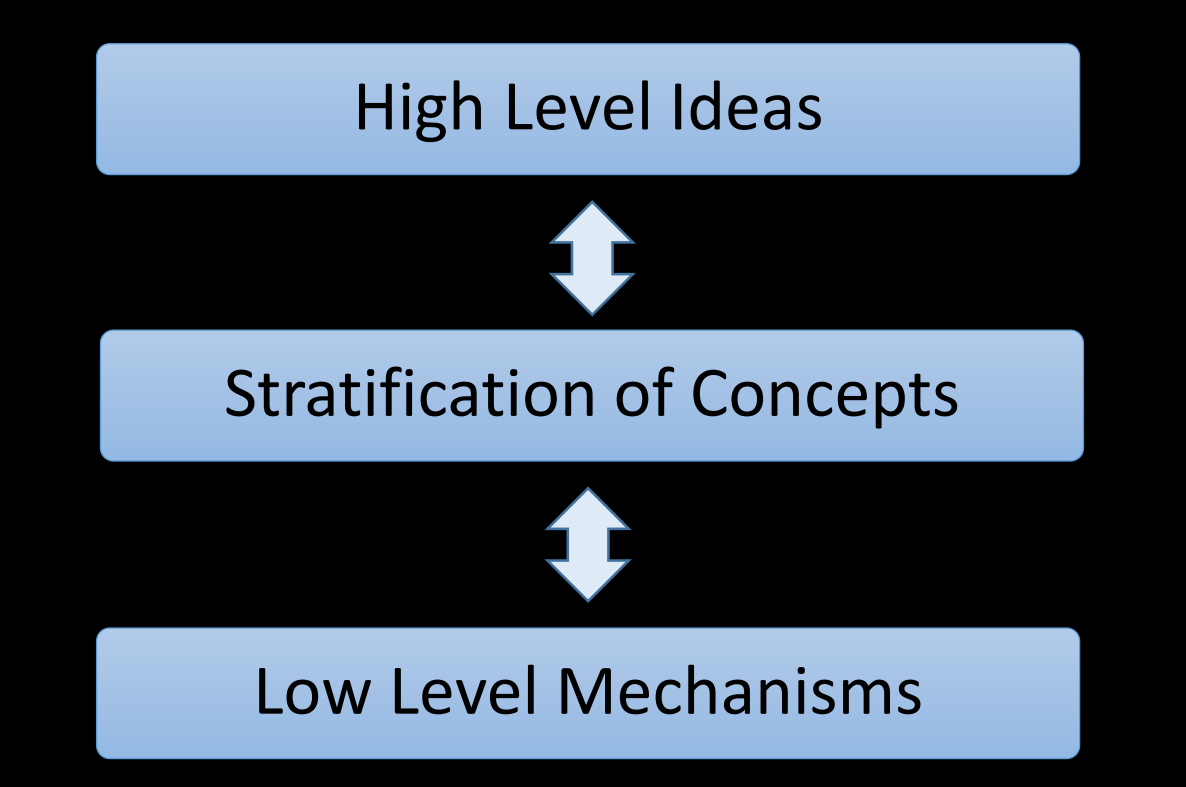

#### Example: Motion Capture Modelling

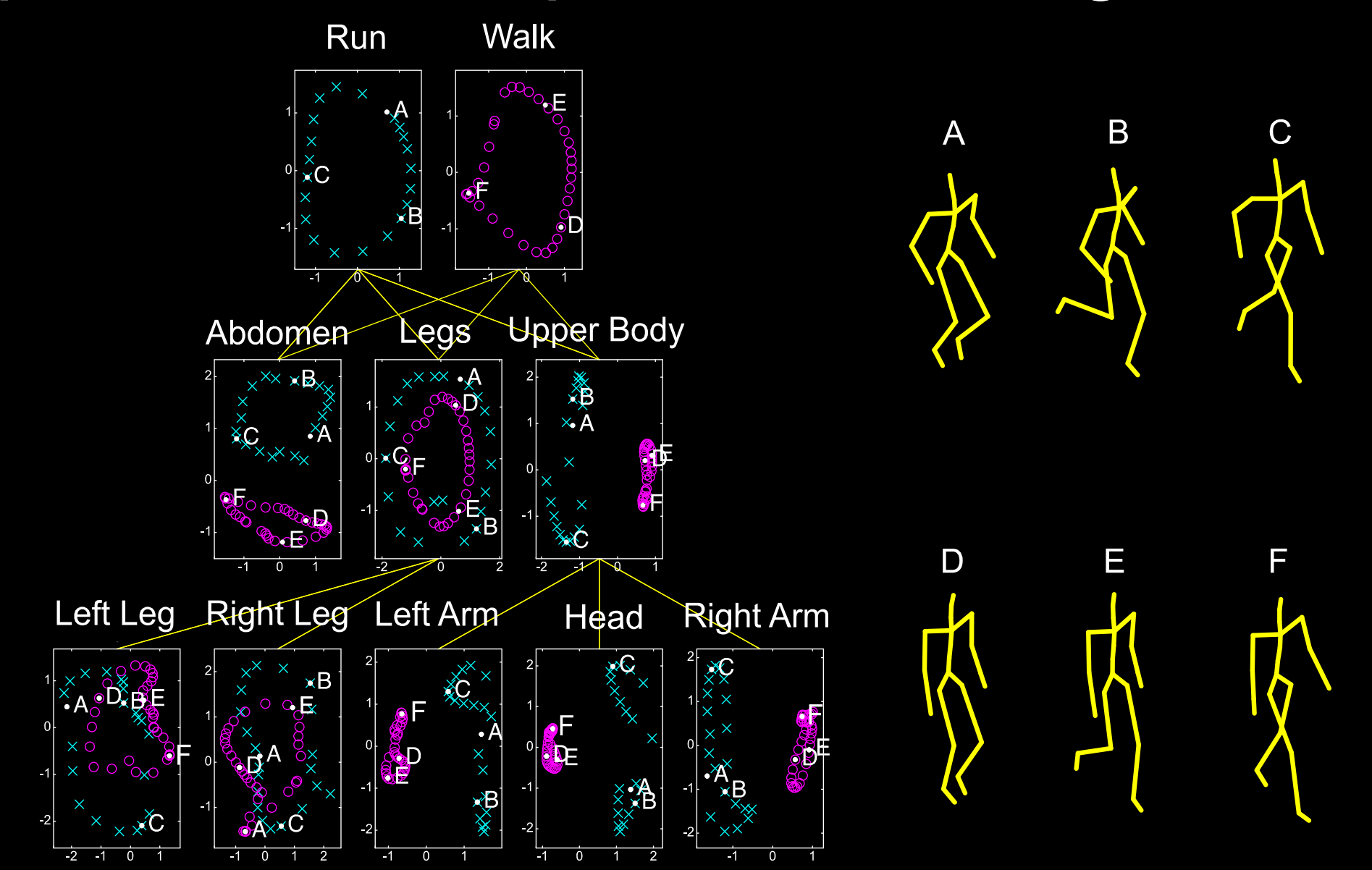

### MATLAB Demo

• demo\_2016\_05\_03\_iclr.m

### Modelling Digits

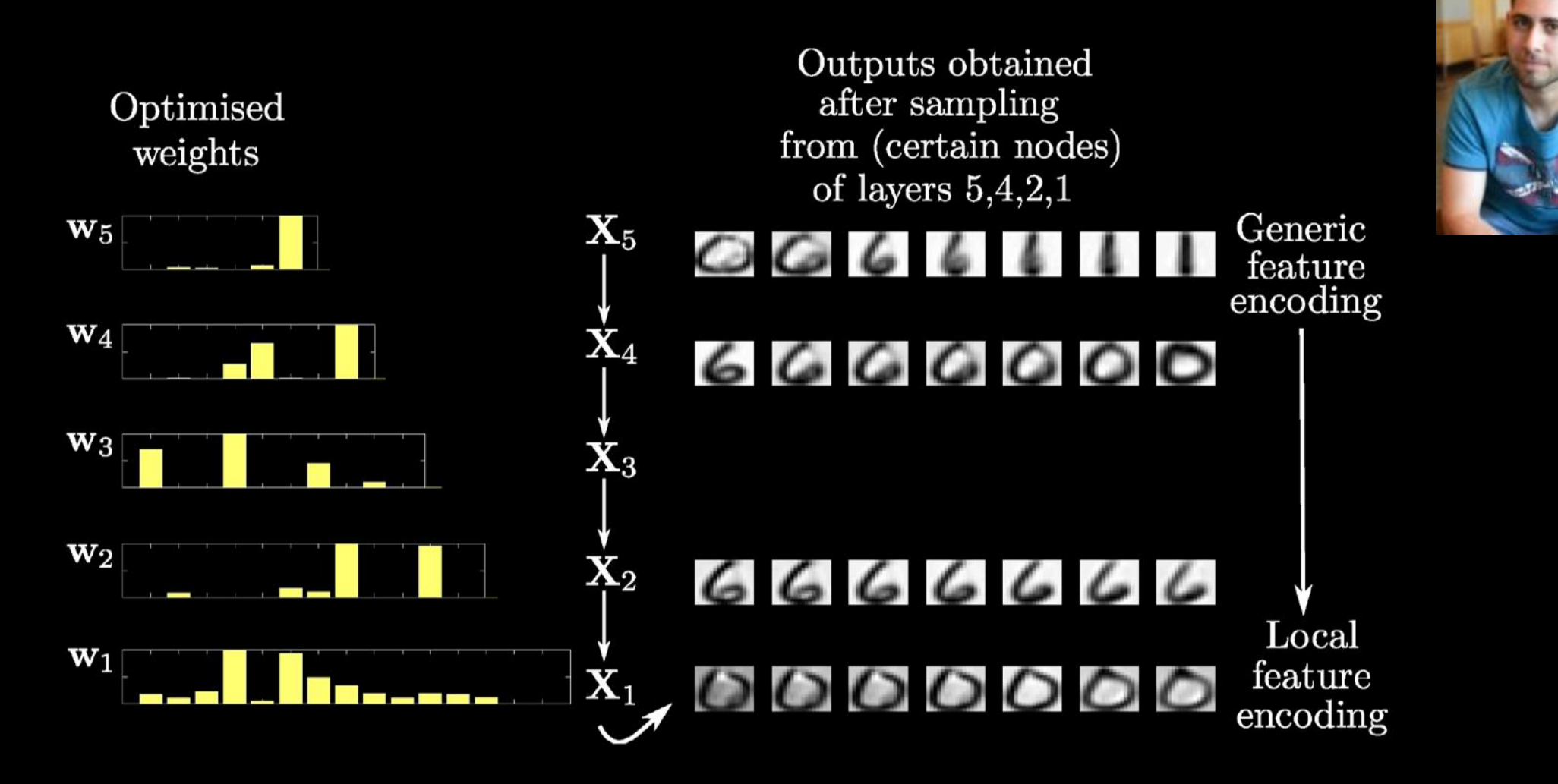

### MATLAB Demo

• demo\_2016\_05\_03\_iclr.m

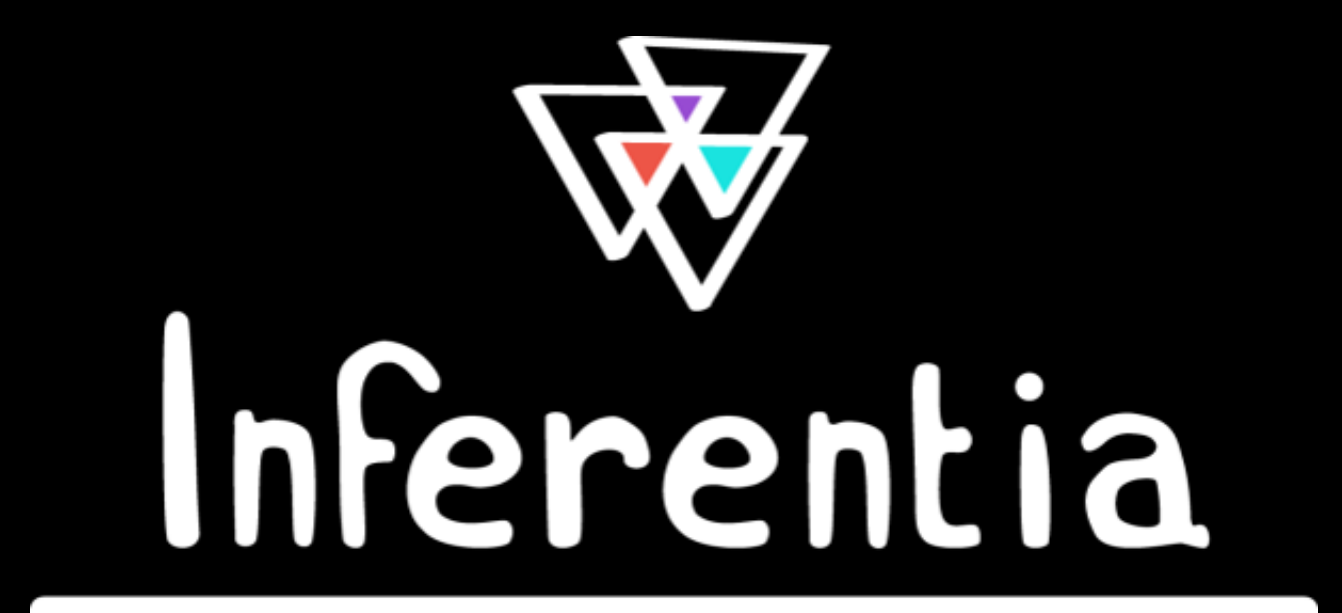

### Numerical Issues

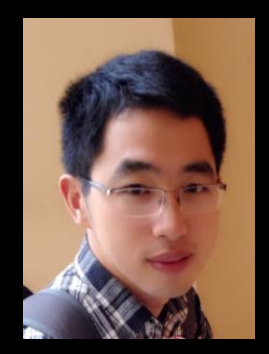

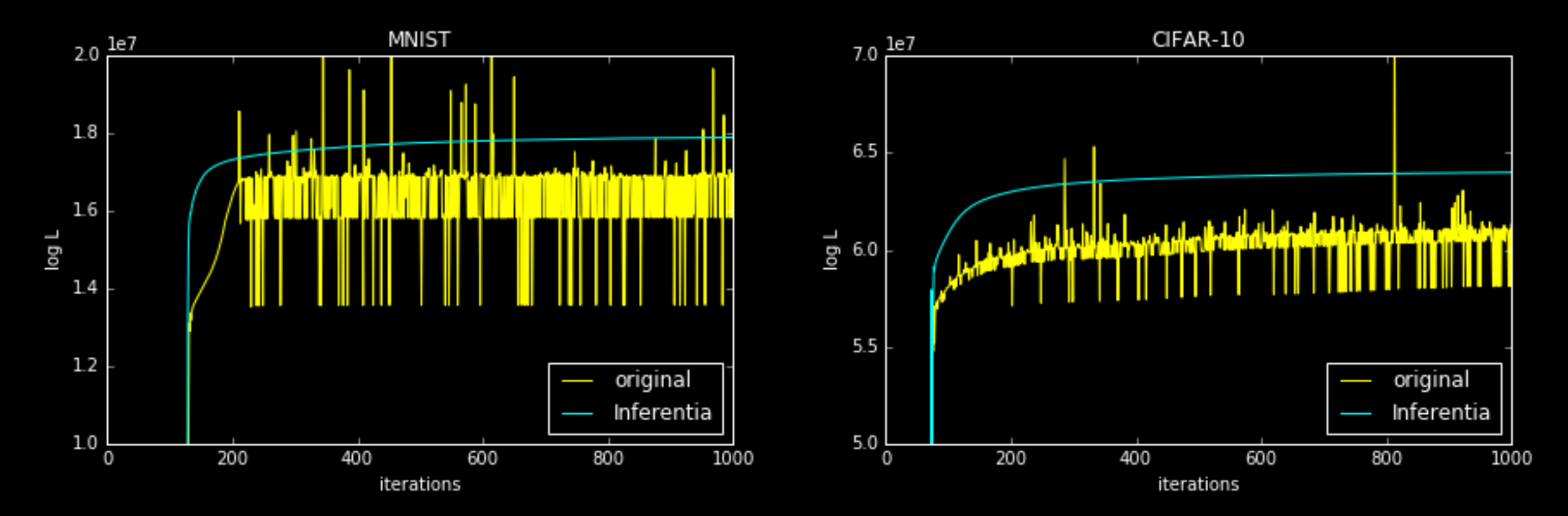

### **Health**

- Complex system
- Scarce data
- Different modalities
- Poor understanding of mechanism
- Large scale

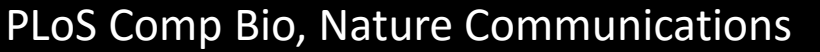

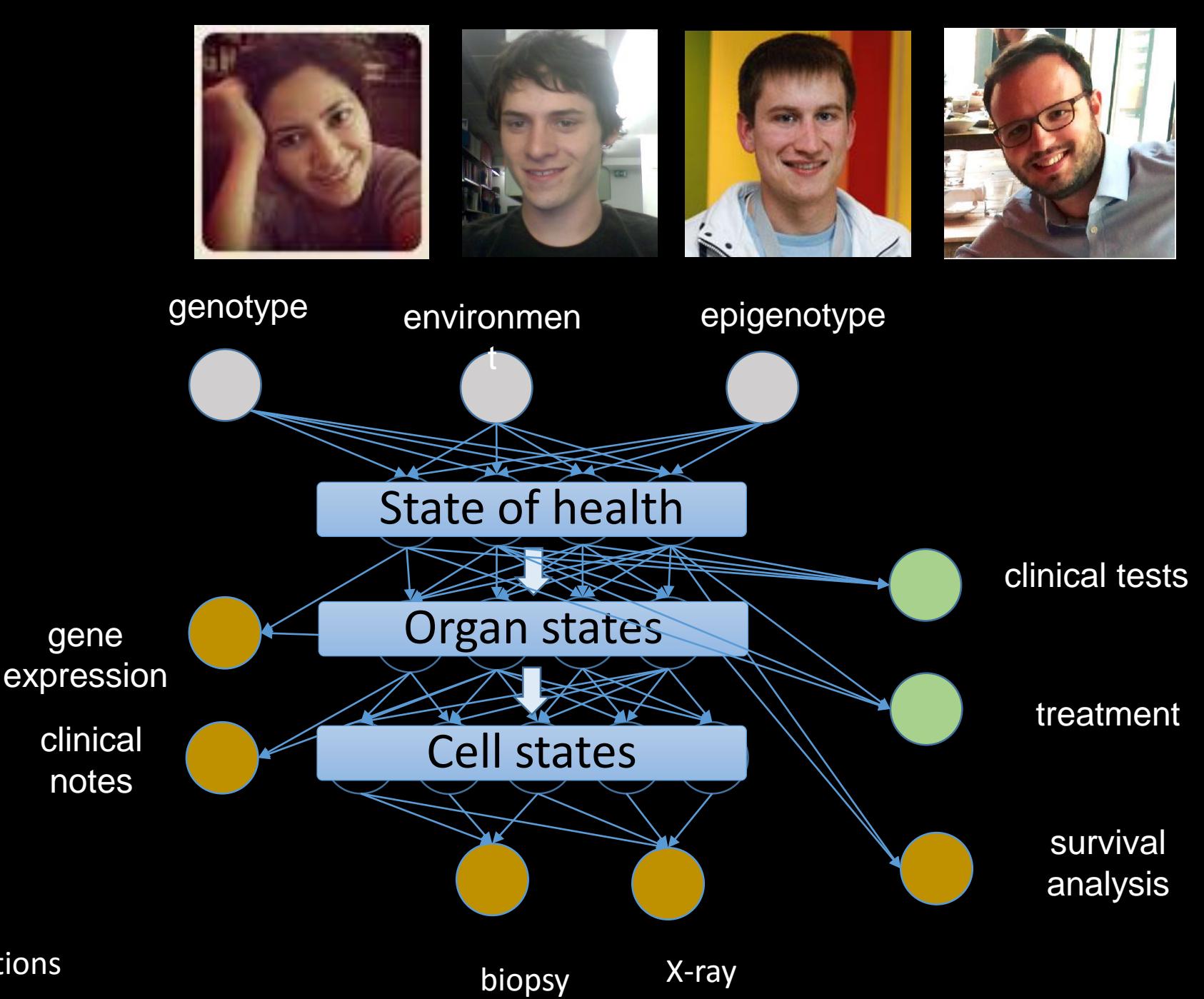

#### To Find Out More

- Gaussian Process Summer School
	- 12<sup>th</sup>-15<sup>th</sup> September 2016 in Sheffield<http://gpss.cc/>
- Posters at ICLR:
	- Recurrent Gaussian Processes
	- Variationally Auto-Encoded Deep Gaussian Processes
- Python software for GPs (GPy)
	- <https://github.com/SheffieldML/GPy/>

### David's "Gaussian Process Basics" talk

## Thank you

Neil Lawrence http://inverseprobability.com @lawrennd